#### **Chapter 1: TypeScript Basics**

- $\mathbf 1$ function calculateTotalPrice(product, quantity, discount) {
	- var priceWithoutDiscount = product.price \* quantity;
	- var discount Amount = priceWithoutDiscount  $*$  discount;
	- return priceWithoutDiscount discountAmount;
- $\overline{4}$  $\overline{5}$

 $\mathcal{F}$ 

 $\overline{2}$ 

 $\overline{\mathbf{3}}$ 

6

interface IProduct {  $\mathbf{1}$  $\overline{2}$  $\cdots$  name: string;  $\overline{3}$  $\cdots$  unitPrice:  $\cdot$  number;  $\overline{4}$ ₹  $\overline{5}$ function calculateTotalPrice(product: IProduct, quantity: number, discount: number): number { 6  $\overline{7}$  $\cdot$  var priceWithoutDiscount: number = product.price \* quantity; 8 var discountAmount: number = priceWithoutDiscount \* discount; . return priceWithoutDiscount - discountAmount;  $\overline{9}$ 10

function calculateTotalPrice(product: IProduct, quantity: number, discount: number): number { var priceWithoutDiscount: number = product. \* quantity; var discountAmount: number = priceWithoutDi name return priceWithoutDiscount - discountAmoun wuntPrice (property) IProduct.unitPrice: number 0

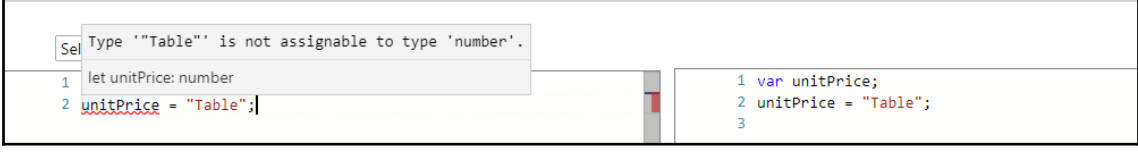

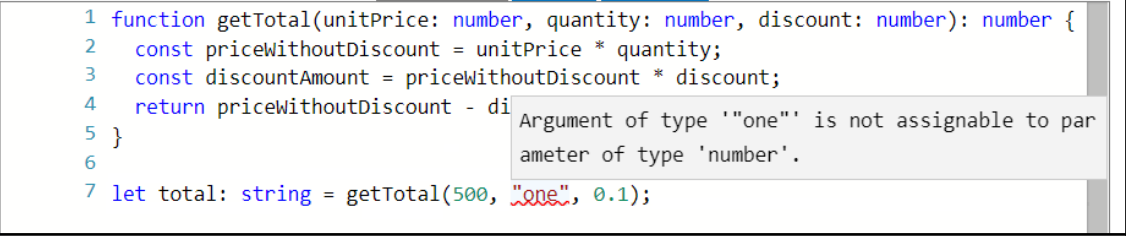

1 function getTotal(unitPrice: number, quantity: number, discount: number): number {  $\overline{2}$ const priceWithoutDiscount = unitPrice \* quantity; 3 const discountAmount = nriceWithoutDiscount \* discount;  $\overline{4}$ re Type 'number' is not assignable to type 'string'.  $5$ } let total: string 6 7 let  $\text{total: string = getTotal}(500, 1, 0.1);$ 

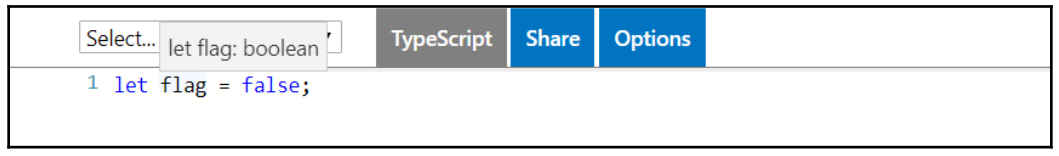

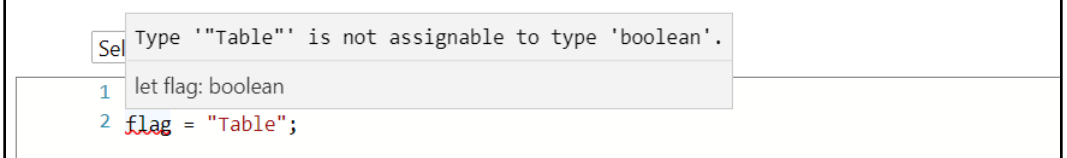

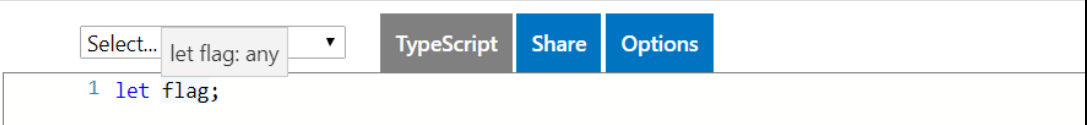

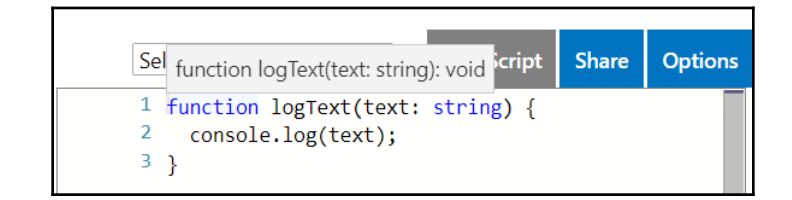

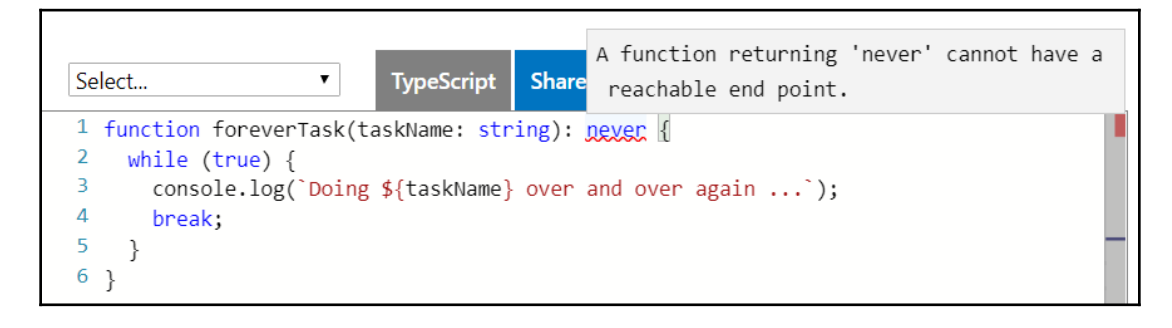

```
the control of the control of the con-
Select...
              function foreverTask(taskName: string): void tions
1 function foreverTask(taskName: string) {
2 while (true) {
3<sup>7</sup>console.log(`Doing ${taskName} over and over again ...`);
4 \}5 \}
```
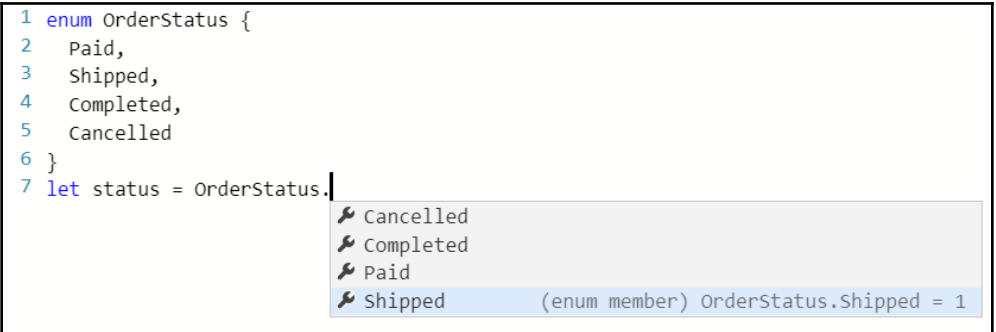

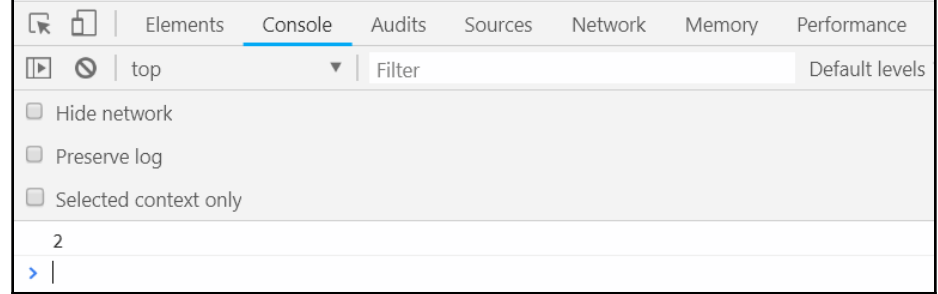

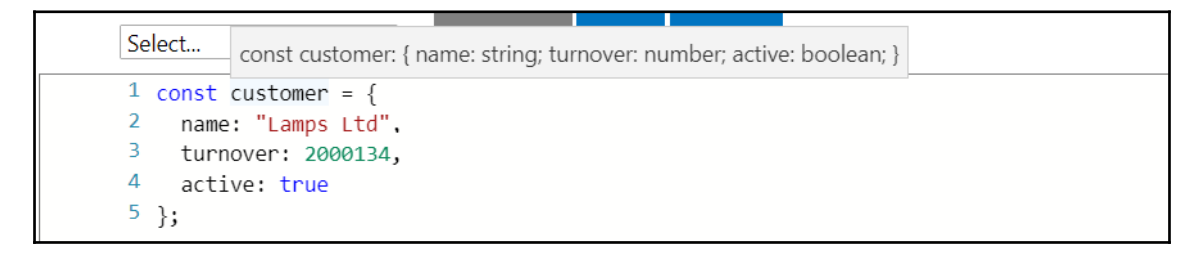

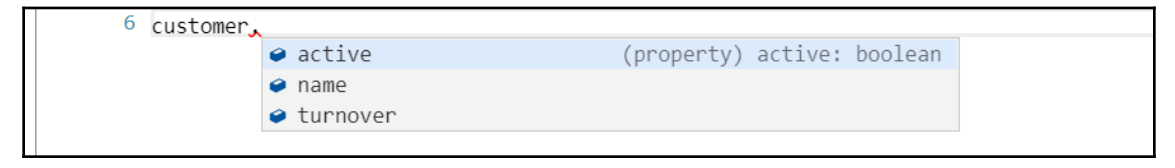

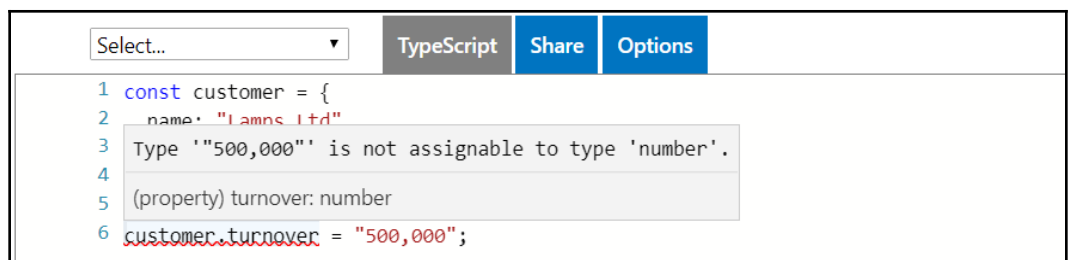

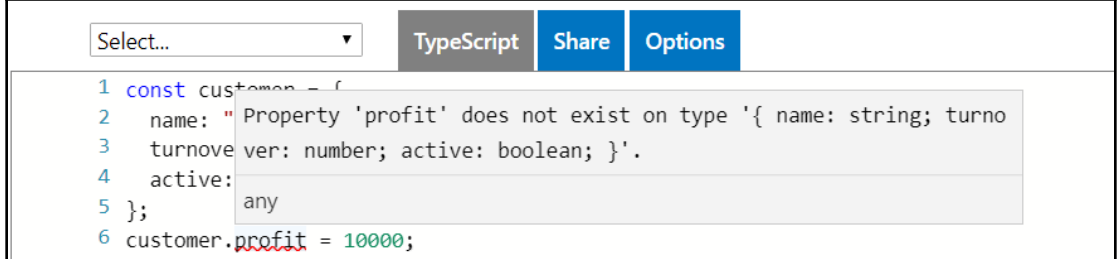

TypeScript Share Options  $\overline{\mathbf{r}}$ Select... Argument of type ""two"' is not assignable to parameter of type 1 const numbers 'number'. 2 numbers.push( 3 numbers.push("two");

1 const numbers =  $[1, 3, 5];$ (parameter) num: number  $\overline{2}$ 3 numbers.forEach(function (num) { 4 console.log(num);  $5$ });

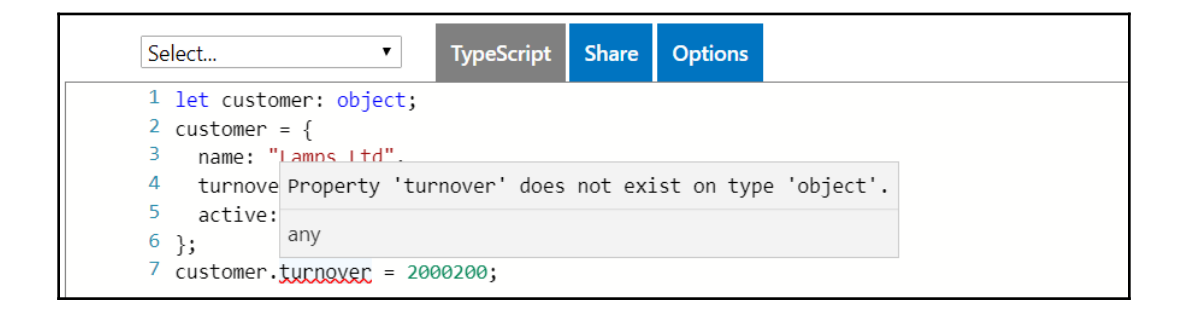

```
TypeScript
                                           Share Options
Select...
                        \mathbf{v}1 interface Product {
 \overline{2}name: string;
 \overline{3}unitPrice: number;
 4}
 \overline{5}6 const table: Product = {
 \overline{7}Type '{ productName: string; price: number; }' is not assignabl
 8
      e to type 'Product'.
9}
         Object literal may only specify known properties, and 'produc
10
\frac{10}{11} co tName' does not exist in type 'Product'.
12preductName: "Iable",
13price: 70
14 }
```

```
\frac{12}{13} CO Type '{ product: Product; quantity: number; total(discountPerce
13
      ntage: number): number; }' is not assignable to type 'OrderDeta
14il'.
15
  \rightarrow16
        Object literal may only specify known properties, and 'total'
17 co does not exist in type 'OrderDetail'.
18
      (method) total(discountPercentage: number): number
19
20
     total(discountPercentage: number): number {
21
       const priceWithoutDiscount = this.product.unitPrice * this.quantity;
22const discountAmount = priceWithoutDiscount * discountPercentage;
23
       return priceWithoutDiscount - discountAmount;
24
     J
```

```
\mathbf{1}interface Product {
 \overline{2}name: string;
 \overline{3}unitPrice: number;
 \overline{4}ł
 5
      interface OrderDetail {
 6
 \overline{7}product: Product;
 8
       .quantity: number;
 \overline{9}- getTotal(discount: number): number;
10
      ¥
11
      \overline{co} [ts]
12
13
         Type '(discountPercentage: number) => string' is not assignable
1<sub>A</sub>to type '(discount: number) => number'.
15
      }; Type 'string' is not assignable to type 'number'.
16
          • interfaces.ts(9, 3): The expected type comes from property 'getTotal' which
      co17
           is declared here on type 'OrderDetail'
18
         (method) getTotal(discountPercentage: number): string
19
        getTotal(discountPercentage: number): string {
20
21
       const priceWithoutDiscount = this product unitPrice * this quantity;
22\cdot const discountAmount = priceWithoutDiscount * discountPercentage;
       : return (priceWithoutDiscount - discountAmount).toString();
23
24
      \ket{\cdot \cdot}25
      \mathcal{E}
```
 $[ts]$ Type '(discountPercentage: string) => number' is not assignable  $\overrightarrow{co}$  to type '(discount: number) => number'. Types of parameters 'discountPercentage' and 'discount' are i ncompatible.  $\mathcal{H}$ Type 'number' is not assignable to type 'string'. • interfaces.ts(9, 3): The expected type comes from property 'getTotal' which co is declared here on type 'OrderDetail' (method) getTotal(discountPercentage: string): number getTotal(discountPercentage: string): number { const priceWithoutDiscount = this.product.unitPrice \* this.quantity;  $\cdot$  const discountAmount = priceWithoutDiscount \* parseInt(discountPercentage); .return.priceWithoutDiscount - discountAmount;  $\left\{ \cdot , \cdot \right\}$ ₹,

```
1 interface Product {
 2^{\circ}readonly name: string;
 3<sup>2</sup>unitPrice: number;
 4 \lambda\overline{5}6 const \uparrow<sup>-1-1</sup> \downarrow \downarrow \downarrow \downarrowname Cannot assign to 'name' because it is a constant or a read-only
 7<sup>7</sup>8
      unit property.
 9 };
             (property) Product.name: string
10
11 table.game = "Better Table";
```

```
1 abstract class Product {
2 name: string;
3
   unitPrice: number;
4<sub>1</sub>Cannot create an instance of an abstract class.
5
6 const bread = new Product();
```

```
1 abstract class Product {
 2 name +ning
 3 unit Non-abstract class 'Food' does not implement inherited abstract
4 abst member 'delete' from class 'Product'.
5}
         class Food
6
7 class Eggd extends Product {
   constructor(public bestBefore: Date) {
8
9 super();
10 }
11}
```
Property 'deleted' is private and only accessible within class 'OrderDetail'.

const order (property) Order Detail.deleted: boolean

 $orderDetails$  deleted = true;

```
class OrderDetail {
                                        Property 'product' does not exist on type 'ty
 product: Product;
                                        peof OrderDetail'.
 quantity: number;
 static getTotal(discount: number): n<sup>any</sup>
    const priceWithoutDiscount = this.product.unitPrice * this.guantity;
    const discountAmount = priceWithoutDiscount * discount;
    return priceWithoutDiscount - discountAmount;
 \}}
```
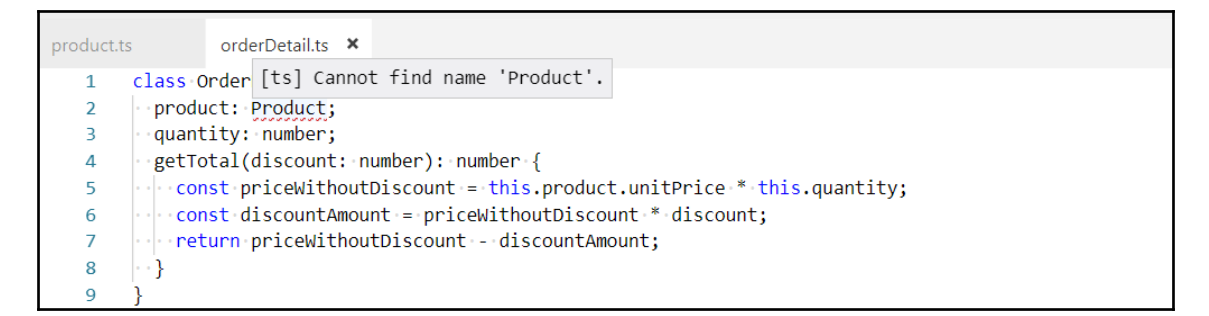

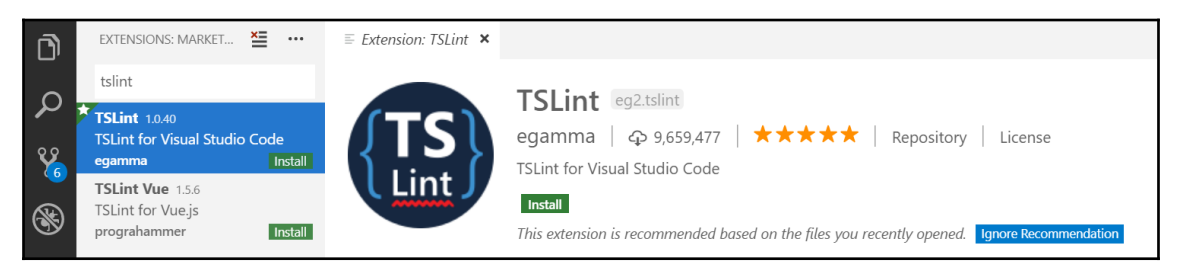

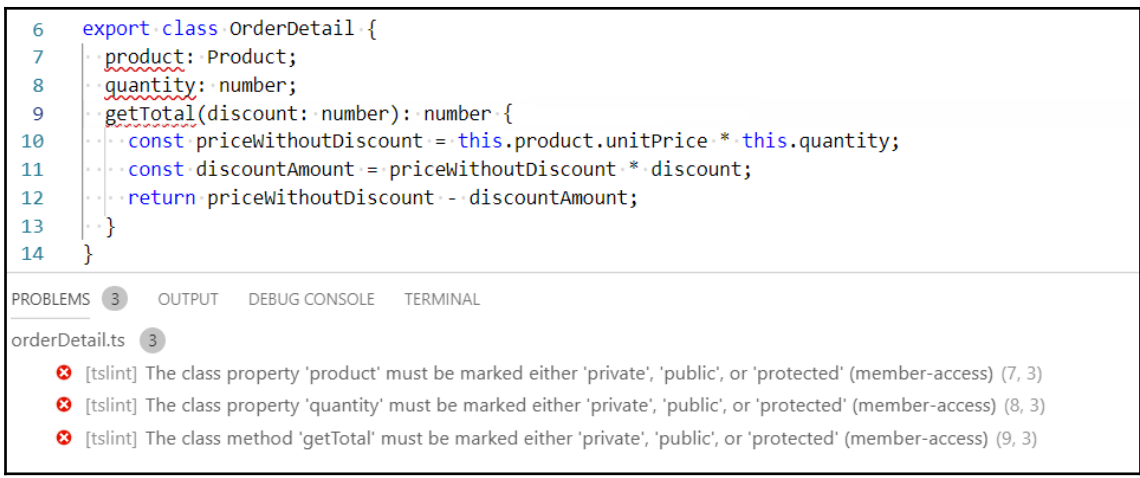

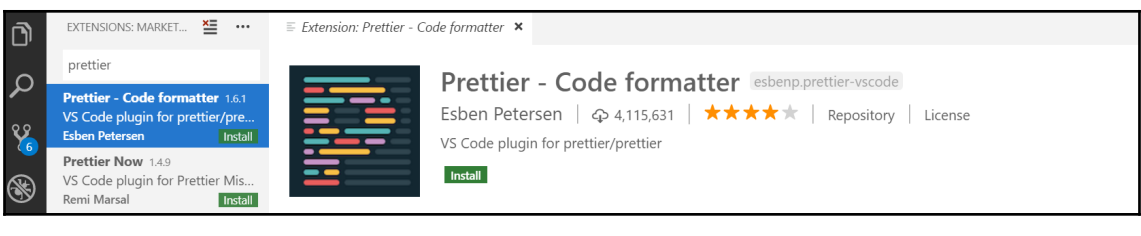

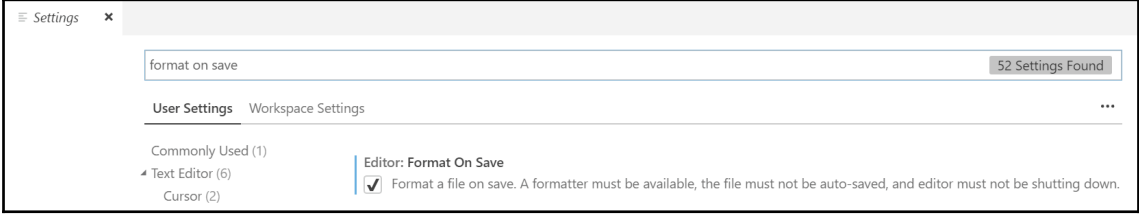

### **Chapter 2: What is New in TypeScript 3**

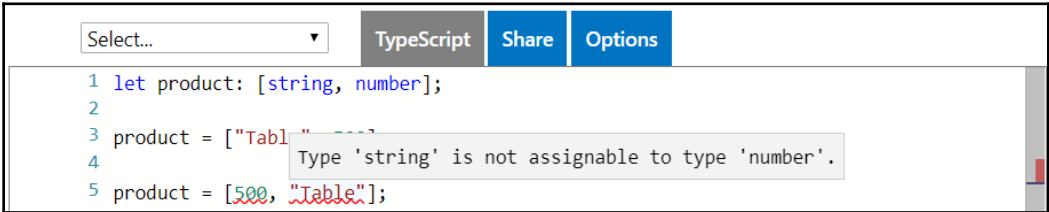

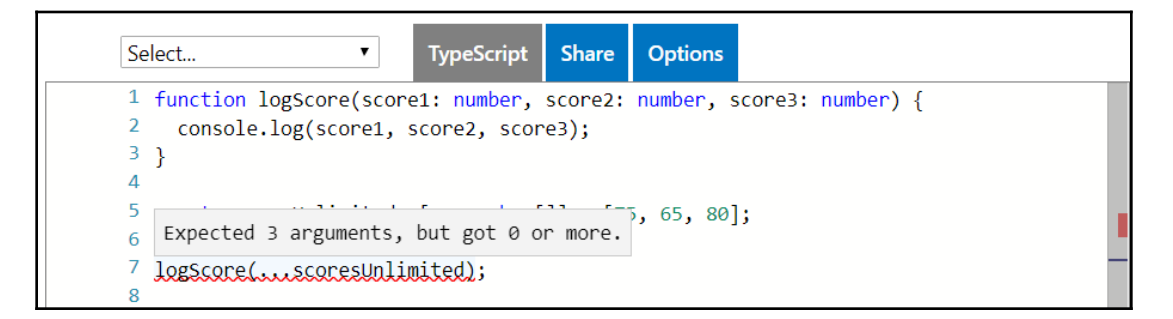

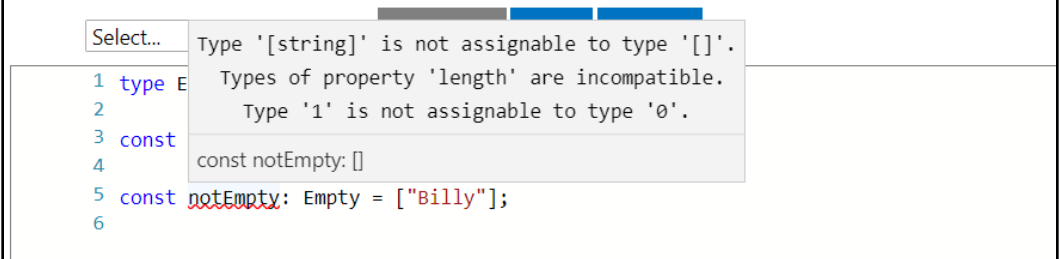

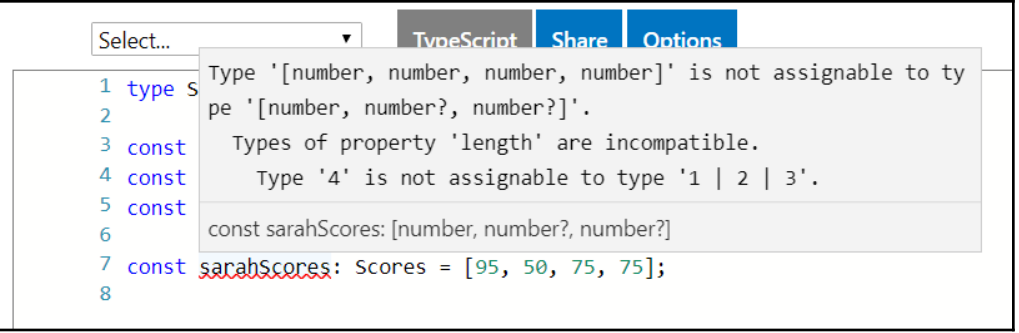

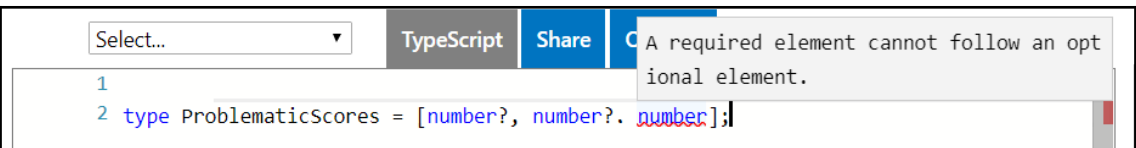

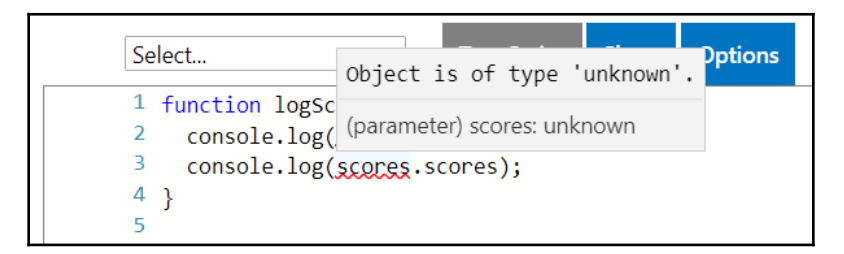

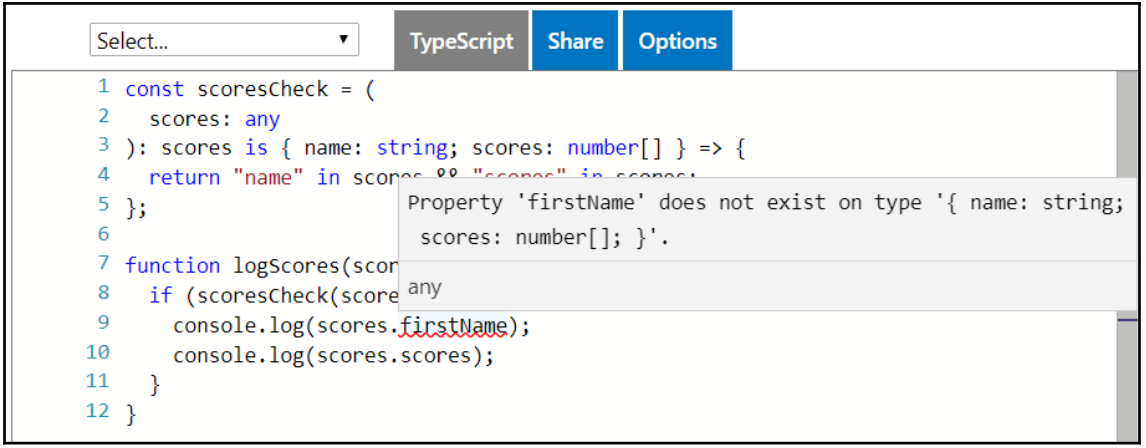

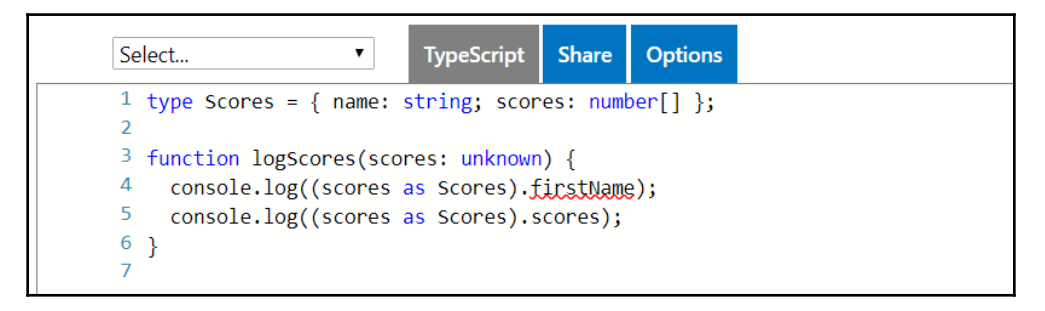

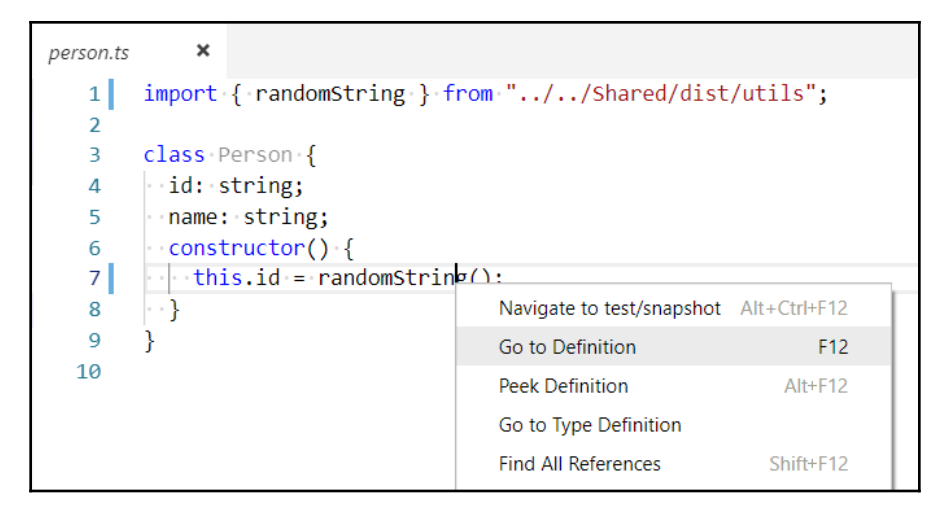

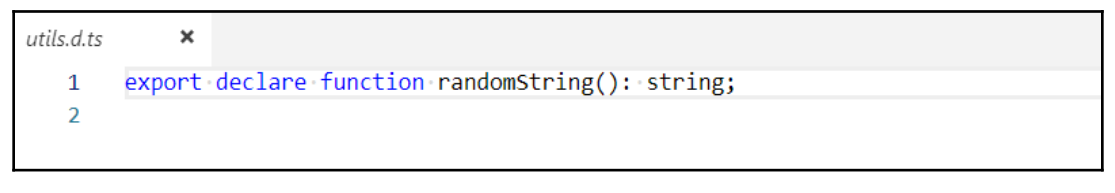

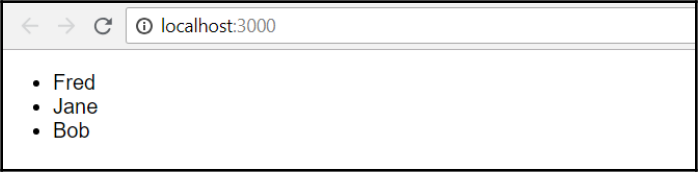

# **Chapter 3: Getting Started with React and TypeScript**

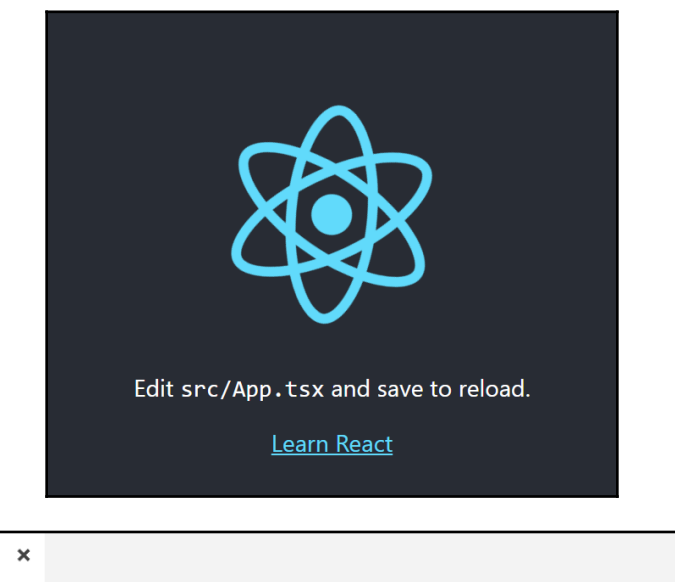

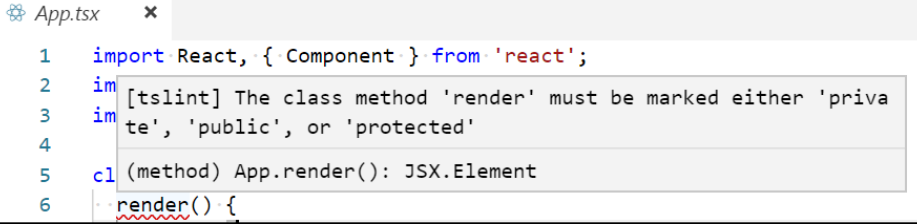

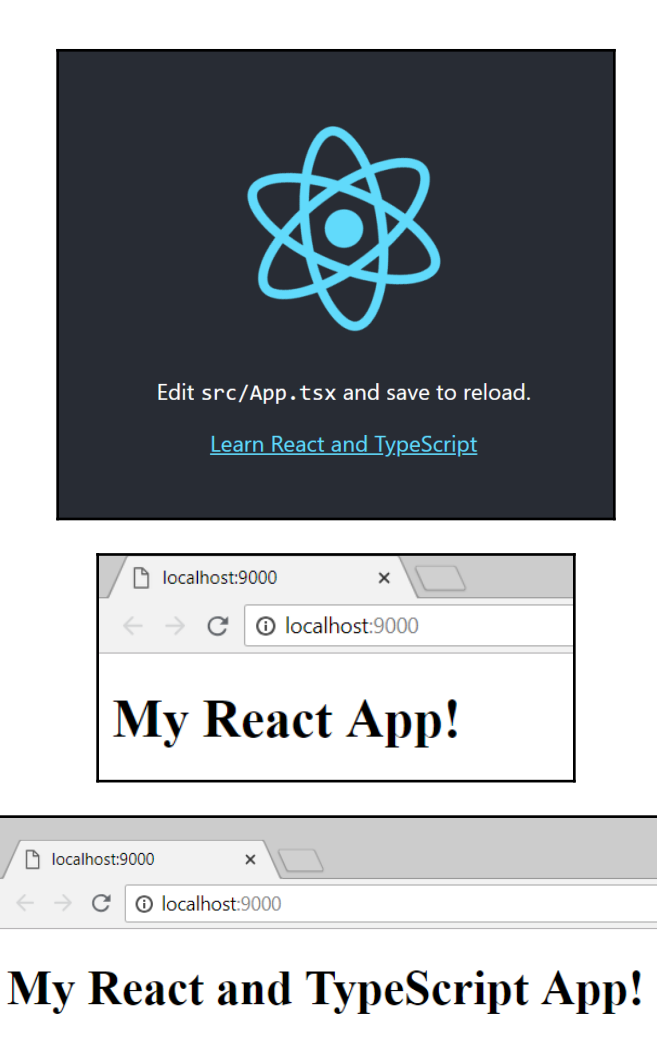

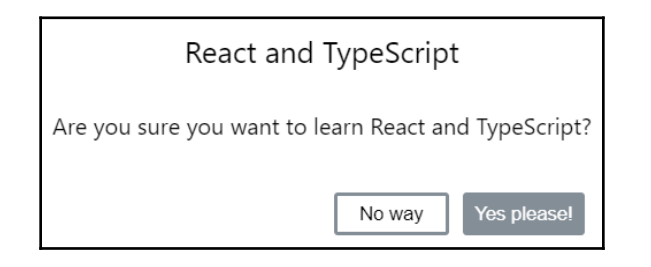

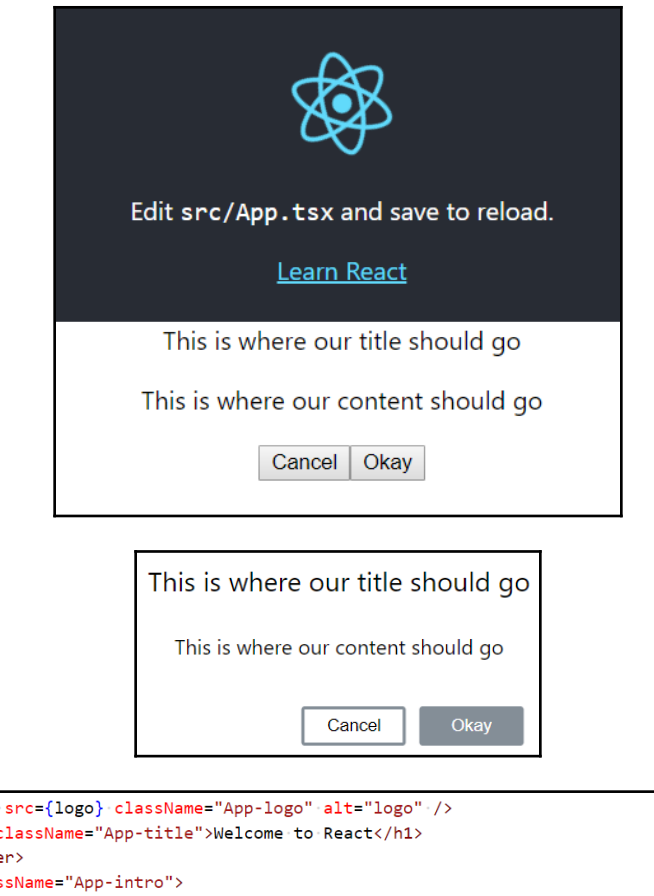

 $21$  $\cdots$   $\cdots$   $\cdots$   $\cdots$ 22  $\cdot \cdot \cdot$  <h1  $\cdot$  c. 23 · · </heade  $24$  $\cdot$  <p class  $\cdot|\cdot|$  To get started, edit <code>src/App.tsx</code> and save to reload. 25 26  $\cdot \cdot \cdot$   $\langle p \rangle$  $\frac{\sqrt{9}}{\sqrt{9}}$ <br> $\frac{\sqrt{9}}{\sqrt{9}}$ <br> $\frac{\sqrt{9}}{\sqrt{9}}$ <br> $\frac{1}{\sqrt{9}}$  $27$ 28 29  $\cdots$ } 30  $31$  $\rightarrow$  $32$ 33 export default App; PROBLEMS 1 OUTPUT DEBUG CONSOLE TERMINAL Filter. Eg: text, \*\*/\*.ts, !\*\*/node\_modules/\*\* 着 ▲ App.tsx confirm\src 1 <sup>(8)</sup> [ts] Type '{}' is not assignable to type 'Readonly<lProps>'. Property 'title' is missing in type '{}'. (27, 10)

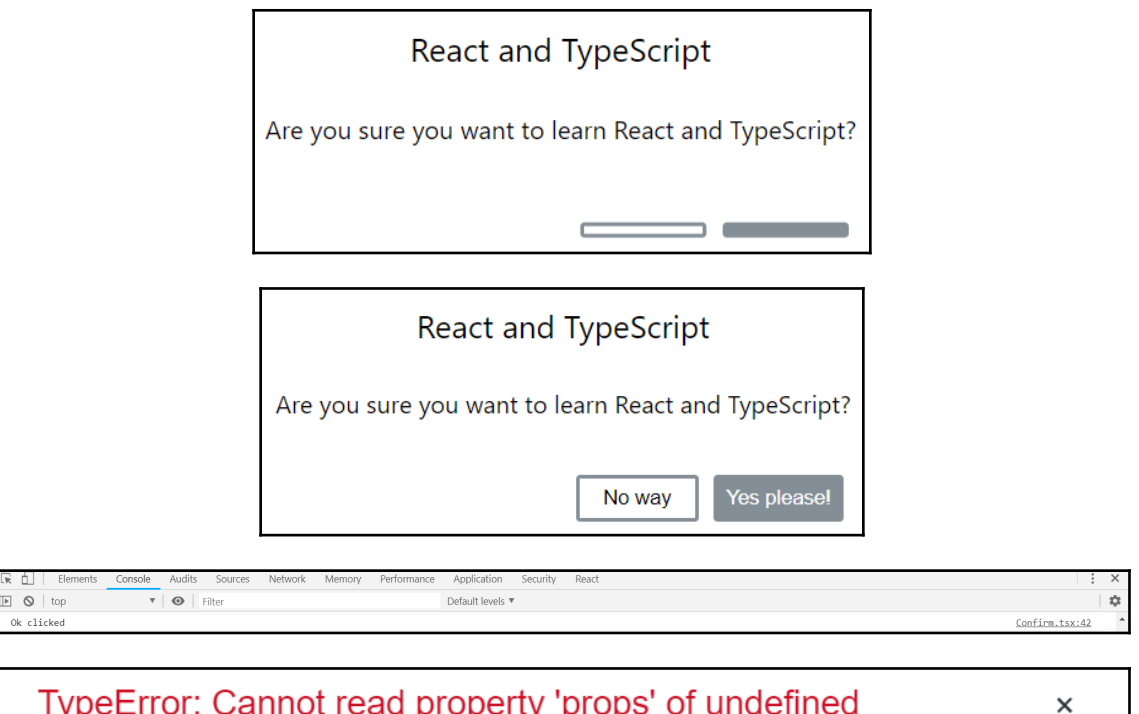

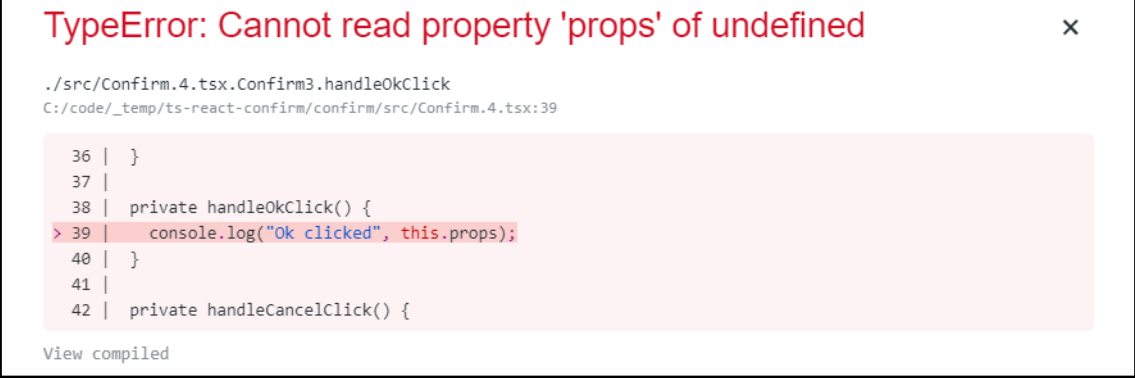

 $\mathbb{E} \quad \mathbb{Q} \quad | \text{ top}$ 

Ok clicked

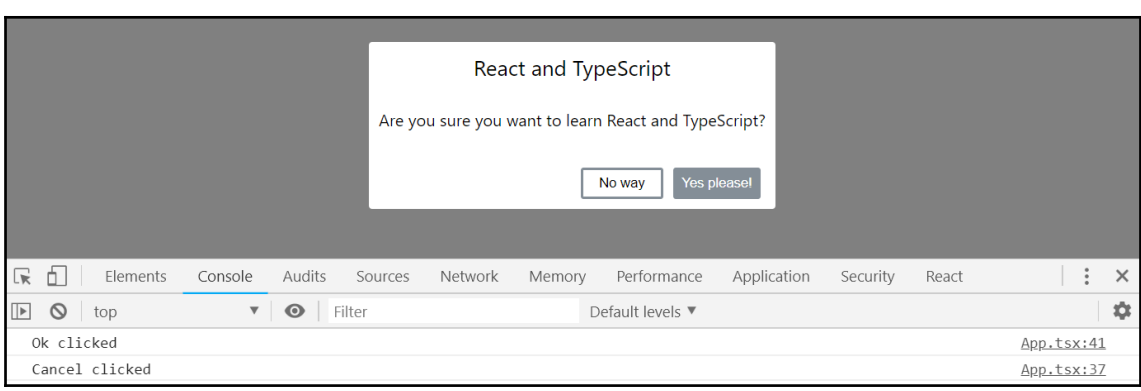

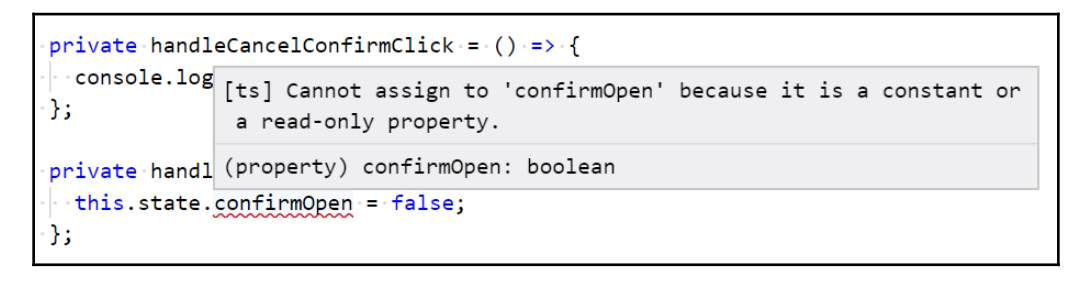

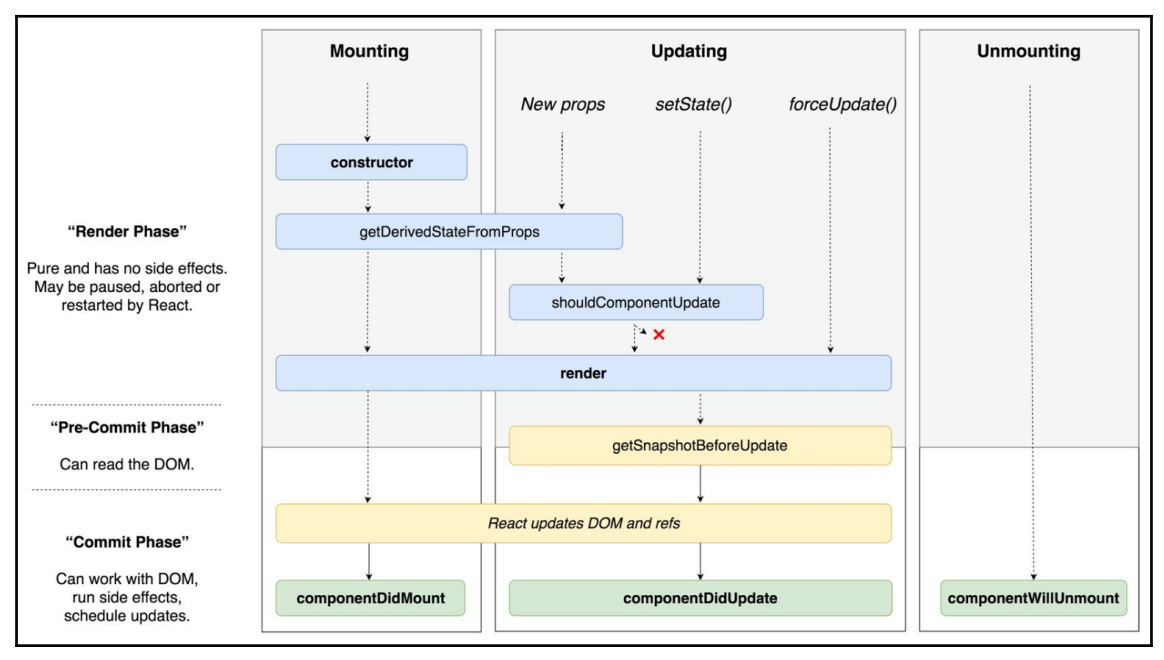

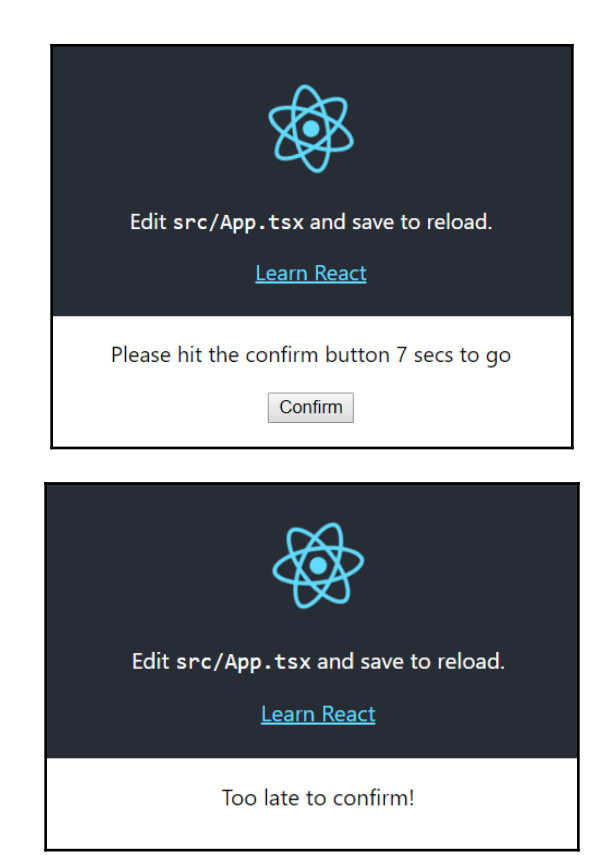

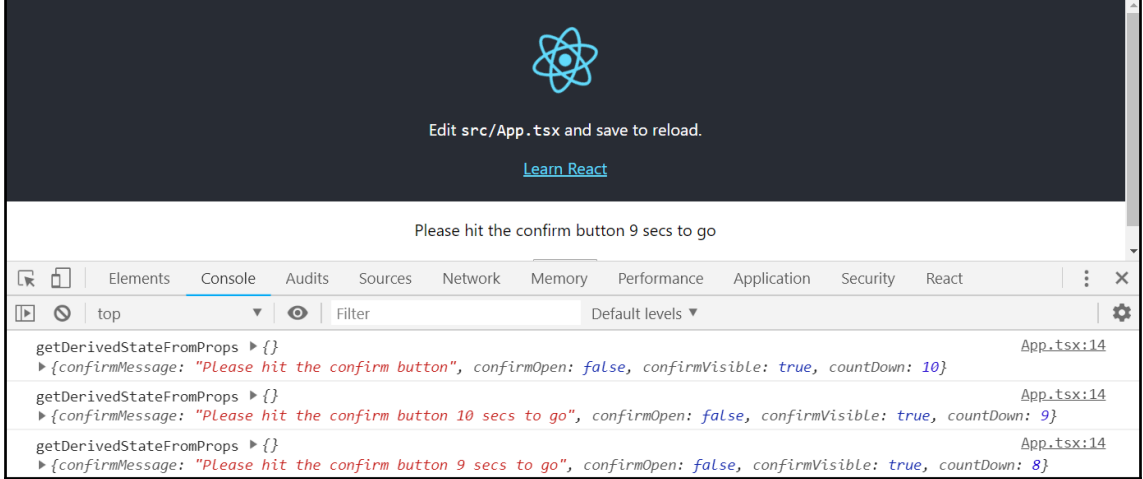

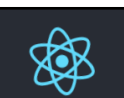

#### Edit src/App.tsx and save to reload.

Learn React

Please hit the confirm button 7 secs to go

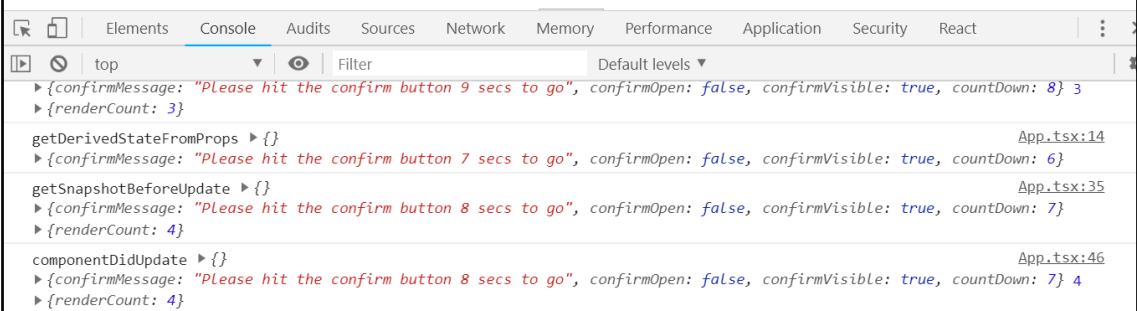

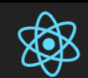

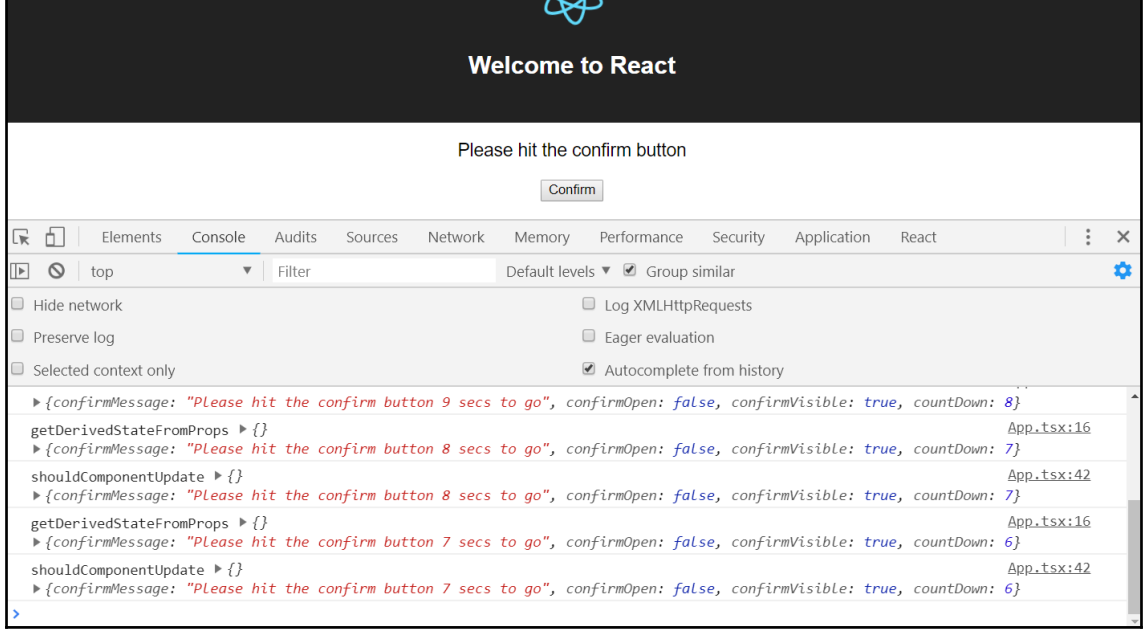

# **Chapter 4: Routing with React Router**

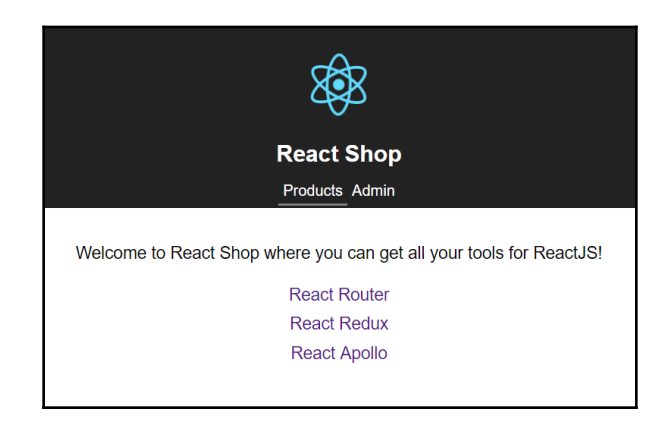

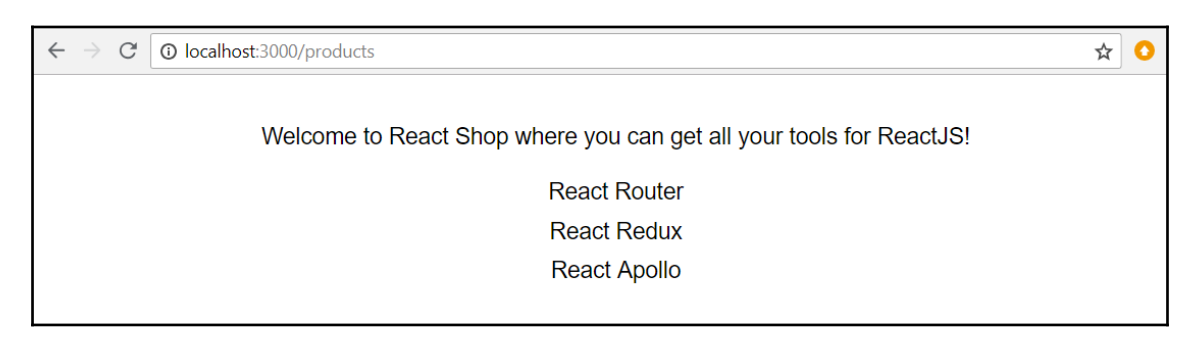

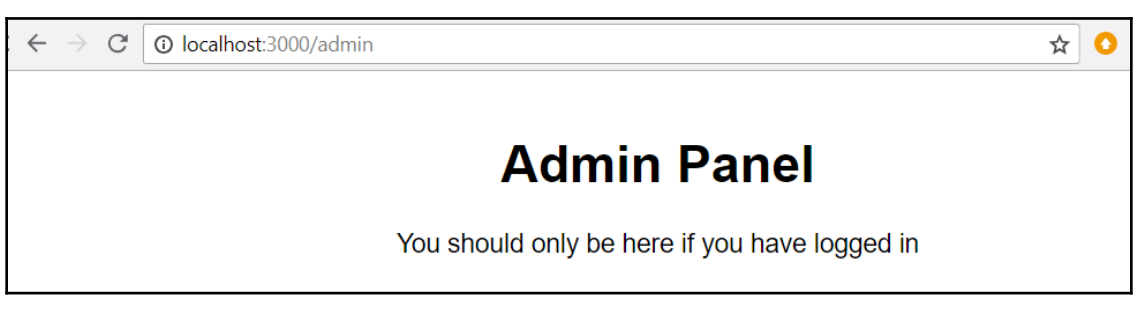

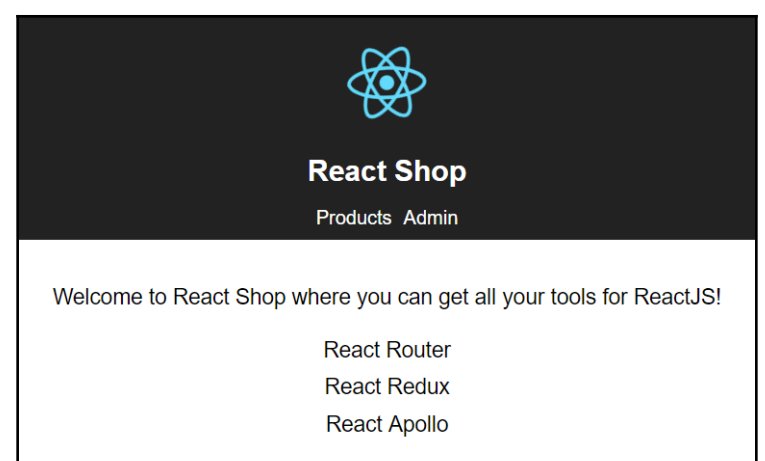

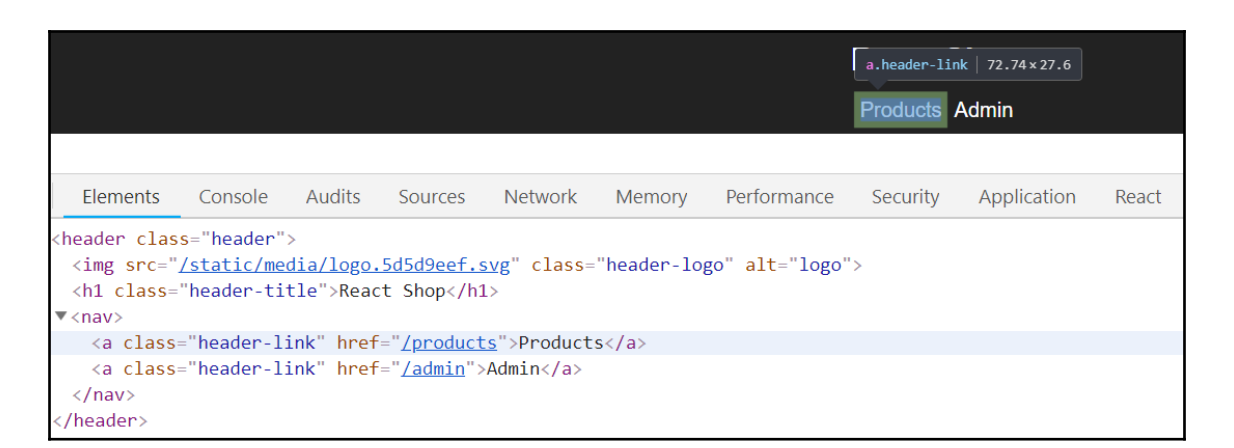

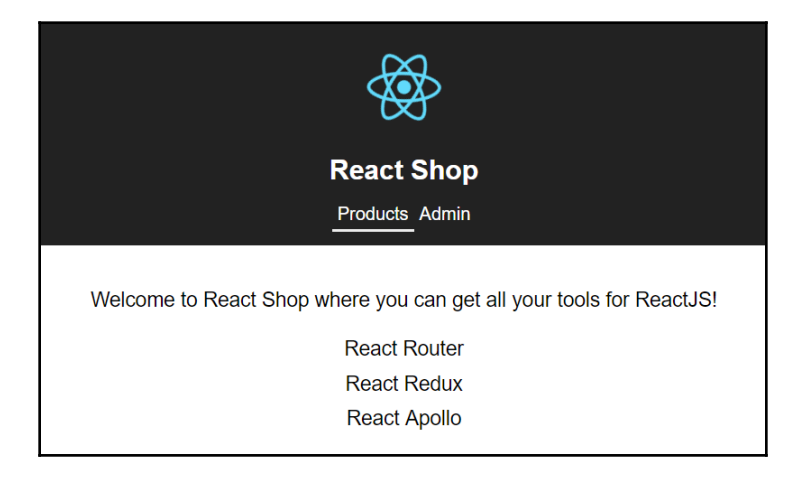

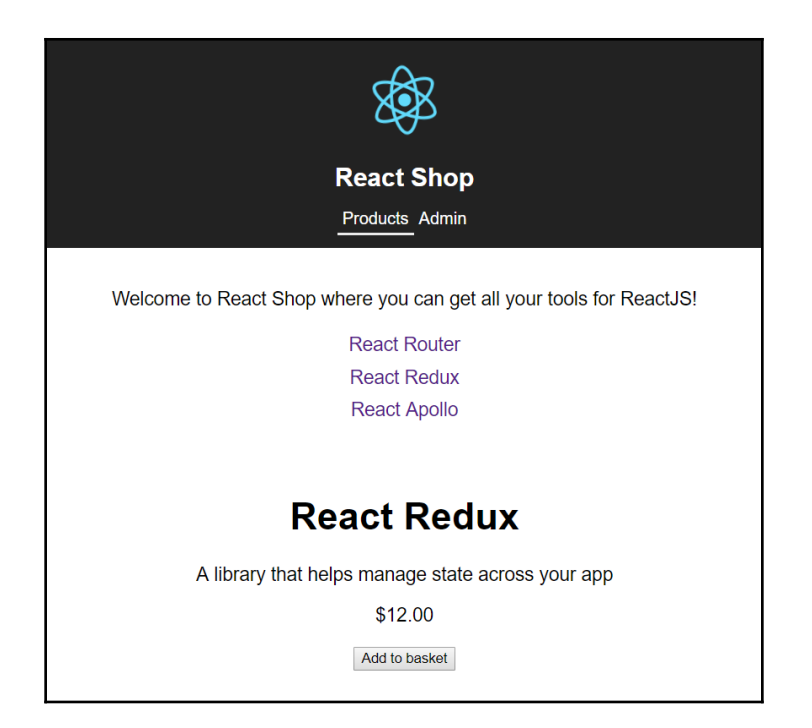

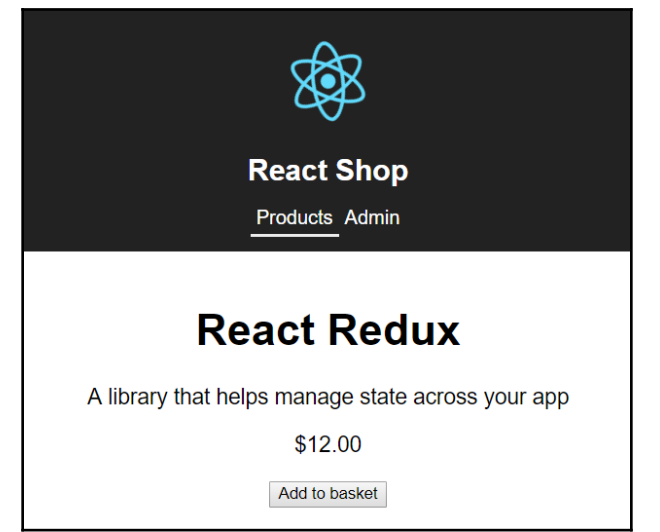

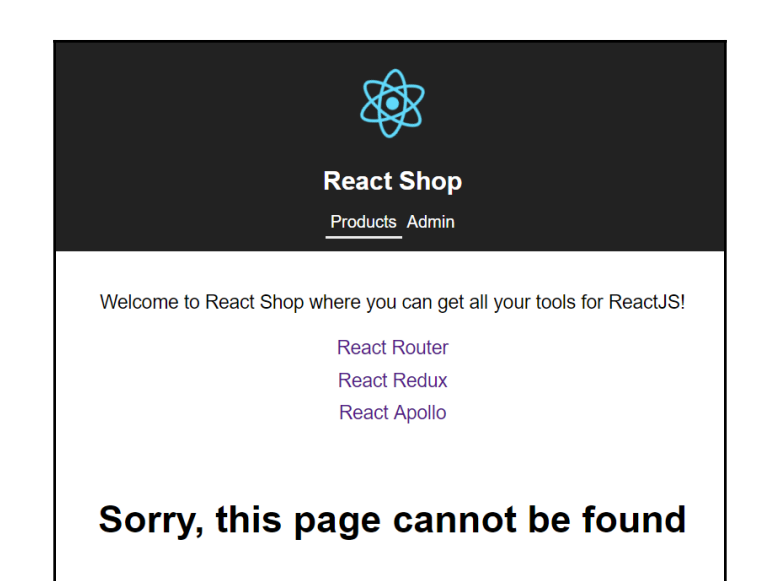

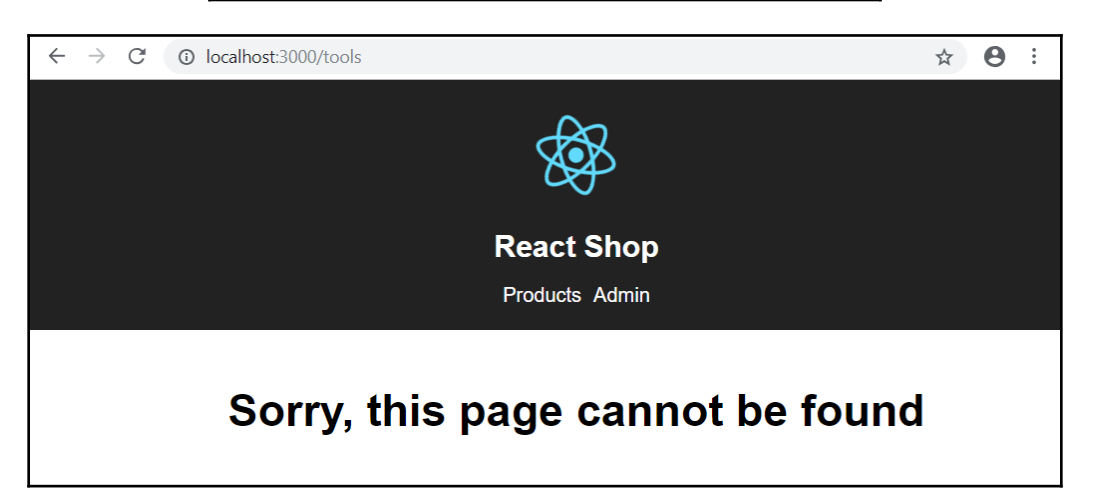

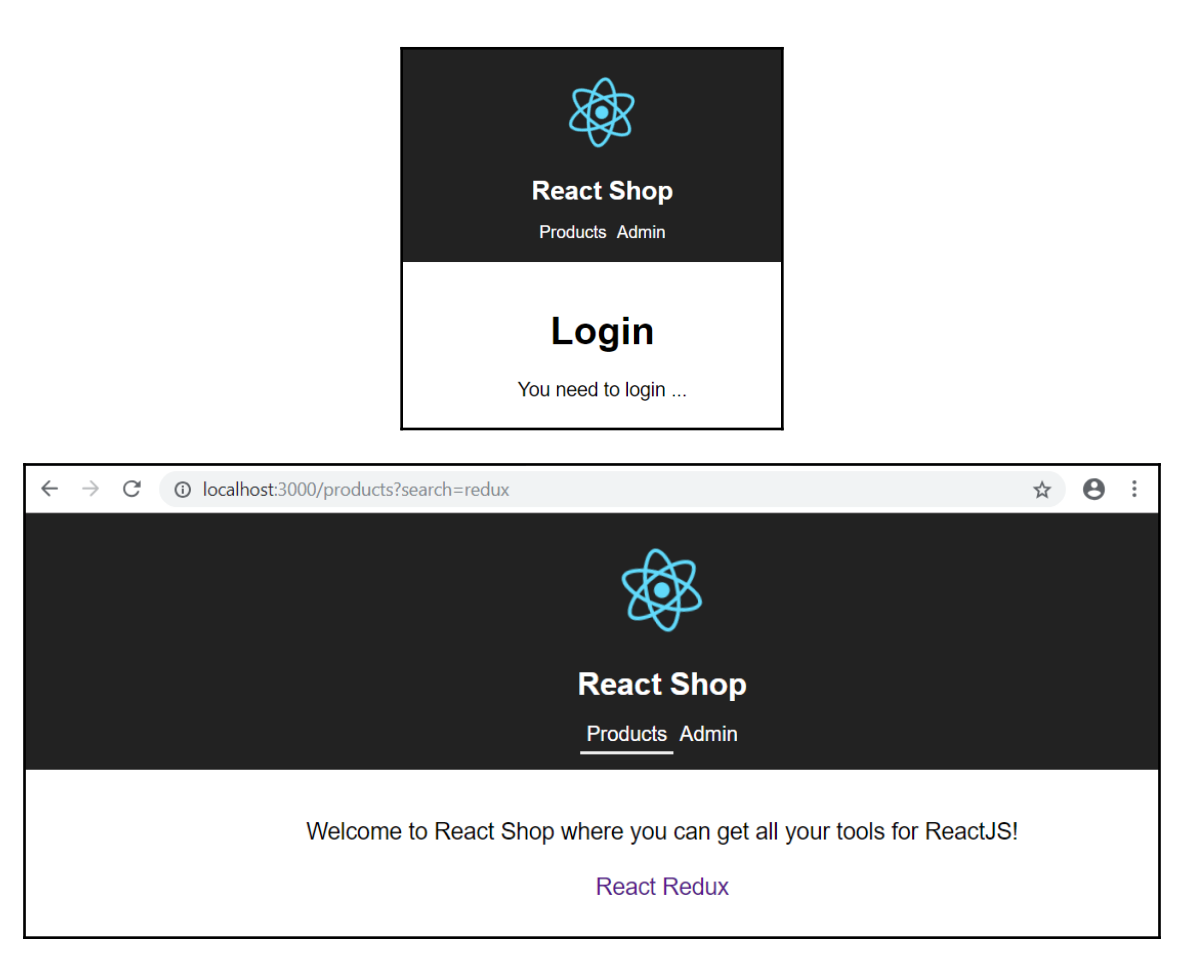

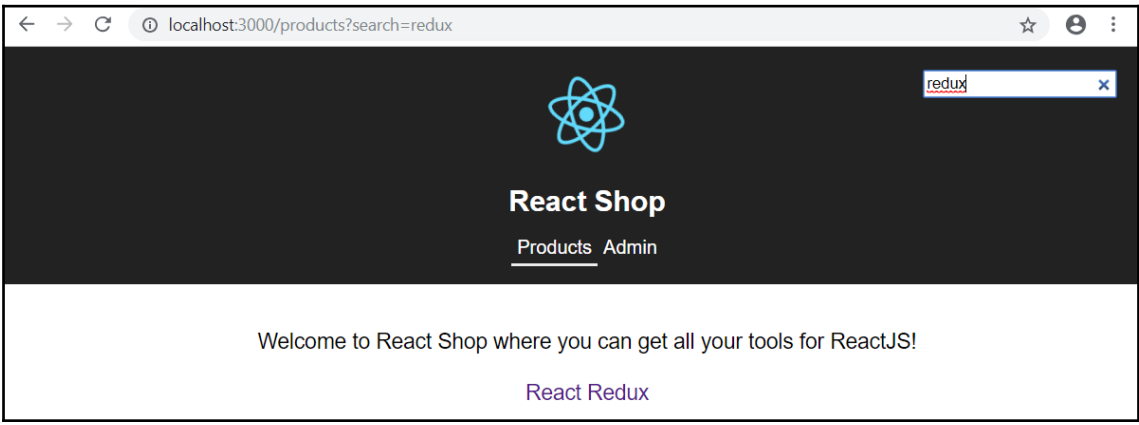

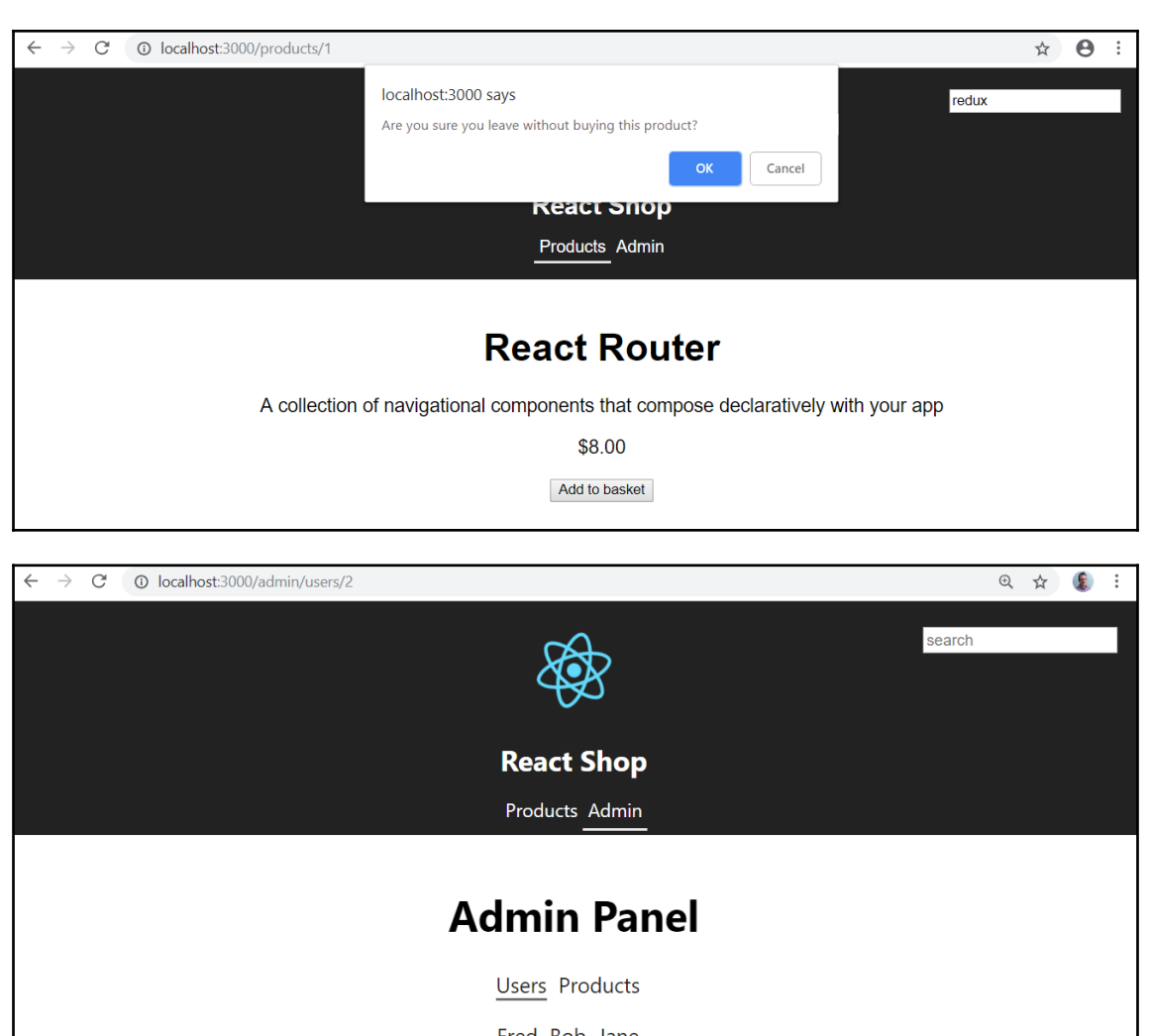

Fred Bob Jane

 $Id: 2$ Is Admin: false

#### **Admin Panel**

**Users Products** 

Some options to administer products

ReactDOM.render(<Routes />, document.getElementById("root") as HTMLElement);  $[ts]$ Type '{}' is not assignable to type 'Readonly<RouteComponentPro ps<{}, StaticContext, any>>'. Property 'history' is missing in type '{}'. (alias) class Routes

import Routes

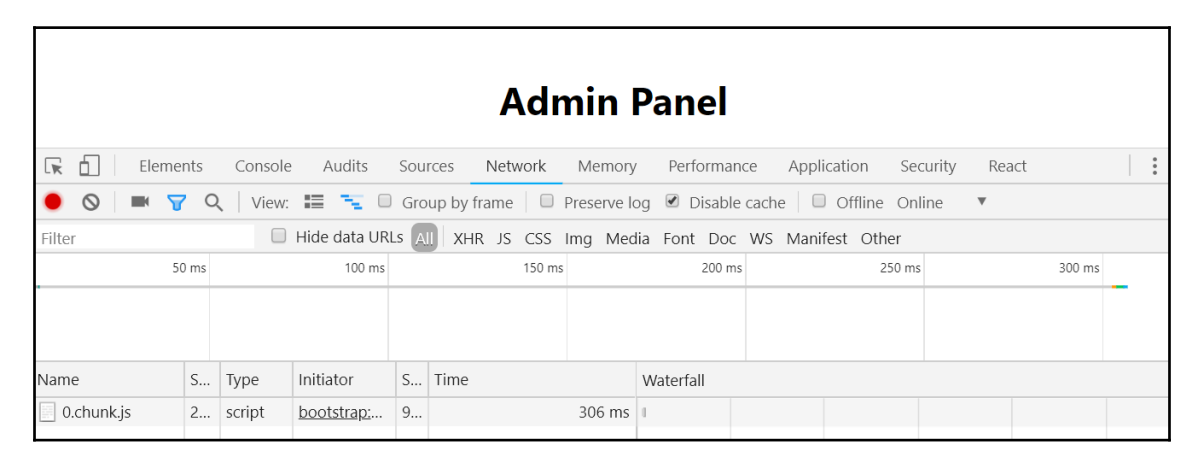

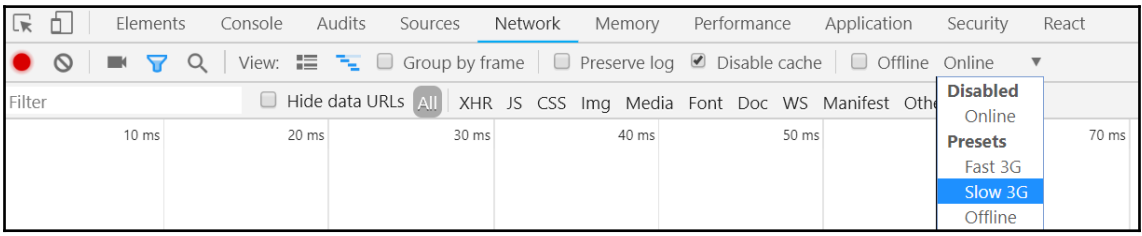

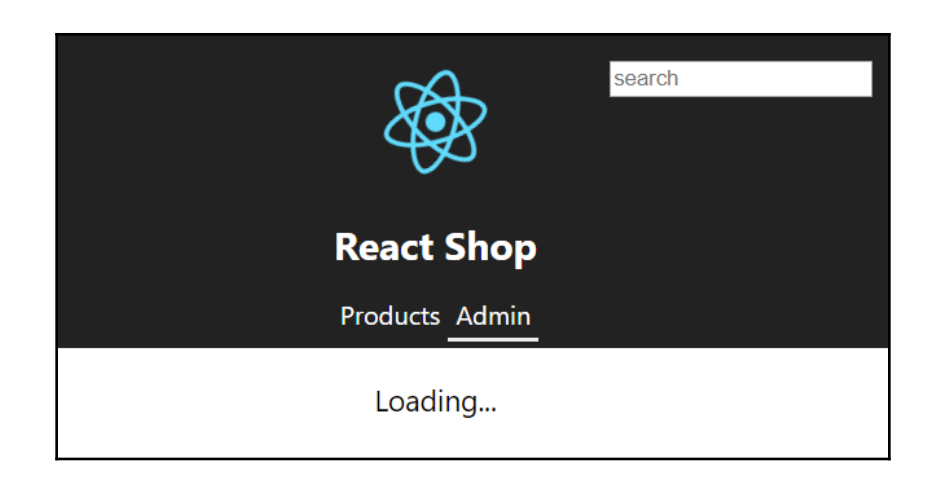

# **Chapter 5: Advanced Types**

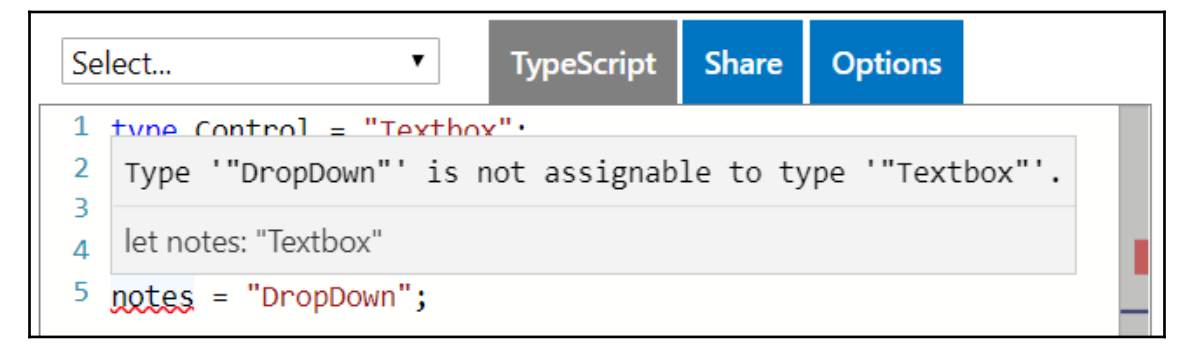

```
24 function intializeValue(field: Field) {
     switch (field.control) {
25
26
       case "Textbox":
27
         field.value = " :
28
         break:
29
       case "DatePicker":
         field.value = new Date();
30
31
         break:
      case "NumberSlider":
32
         field. Type 'ICheckbox' is not assignable to type 'never'.
33
34
         break:
       default: const shouldNotReach: never
35
36
         const shouldNotReach: never = field;
37
     ł
38 }
```

```
1 type StringOrStringArray = string | string[];
2 function fi\sim \simTitringArray): string {
    if (typeo (parameter) stringOrArray: string \) {
3
      return stringOrArray.substr(0, 1);
4
5
    \} else {
6
      return stringOrArray[0];
7
    ł
8 \}
```

```
1 type StringOrStringArray = string | string [];
2 function first(stringOrArray: StringOrStringArray): string {
    if (typeof stringOrArray === "string") {
3
4
      return
               (parameter) stringOrArray: string[]
5
    \} else \{6
      return stringOrArray[0];
7
    ł
8}
```

```
1 type StringOr This condition will always return 'false' since the types ""str
 2 function firs instruction will dimay recall that is since the types of 2<br>3 if (typeof ing" | "number" | "boolean" | "symbol" | "undefined" | "object"
      if (typeof
       ri (typeor) | "function"' and '"string[]"' have no overlap.
 \overline{4}5
     } else if (typeof.stringOrArrax.===..."string[1") {
 6
      return stringOrArray[0];
 7
      \} else \{const shouldNotReach: never = stringOrArray;
 8
 9
      \downarrow10 }
```

```
14 function logName(pe
     if (personOrCompa (parameter) personOrCompany: Person
15
16
       console.log(`${personOrCompany.firstName} ${personOrCompany.surname}`);
17
     \} else {
       console.log(personOrCompany.name);
18
19
     ł
20;
```

```
14 function logName(personOrCompany: PersonOrCompany) {
15
     if (personOrCompany instanceof Person) {
16
       console.log(
                                                         sonOrCompany.surname}');
                     (parameter) personOrCompany: Company
17
     \} else \{18
       console.log(personOrCompany.name);
19
     \mathcal{E}20;
```

```
12
                                         (parameter) person: IPerson
13
14 getData<IPerson>("/people/1").then(person => console.log(person));
15
```
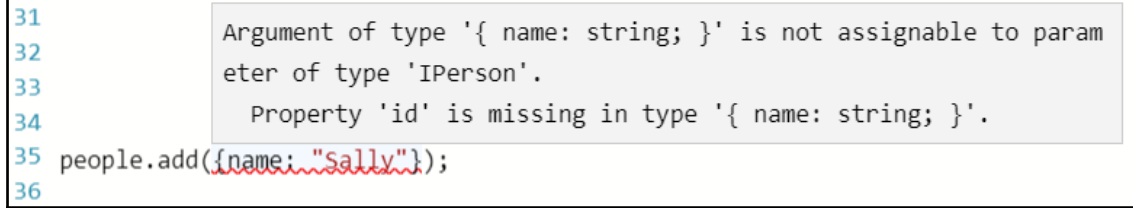

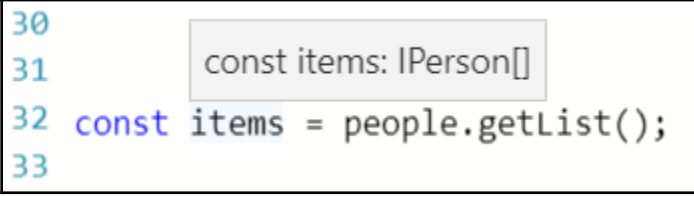

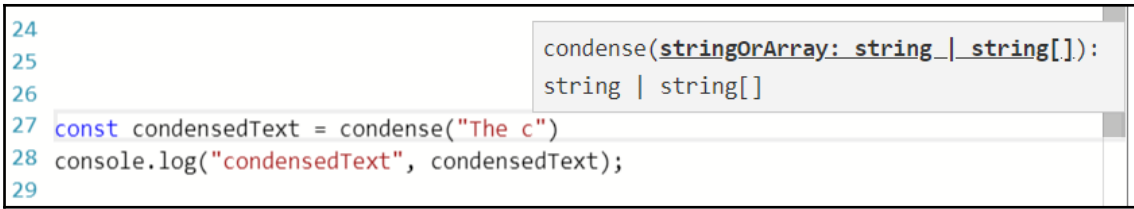

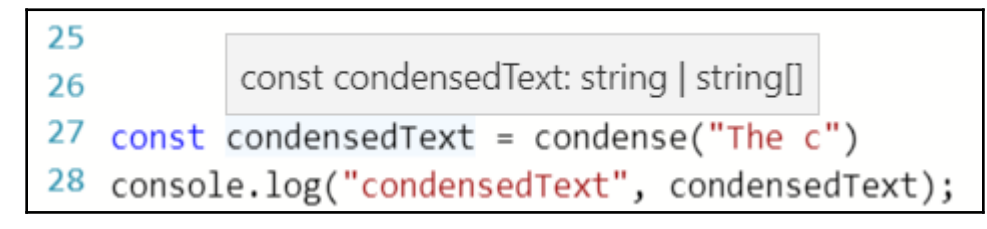

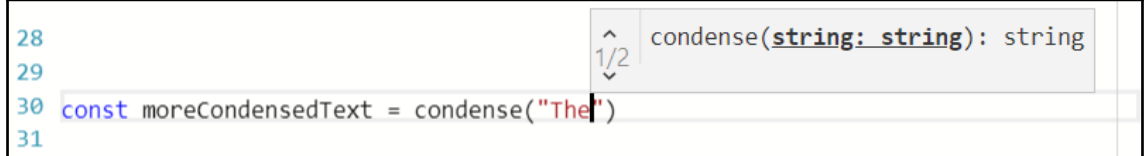

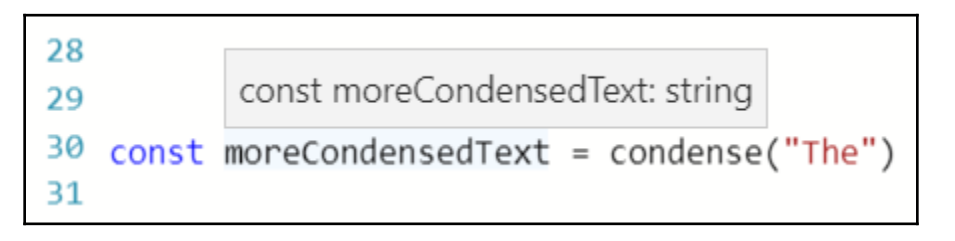

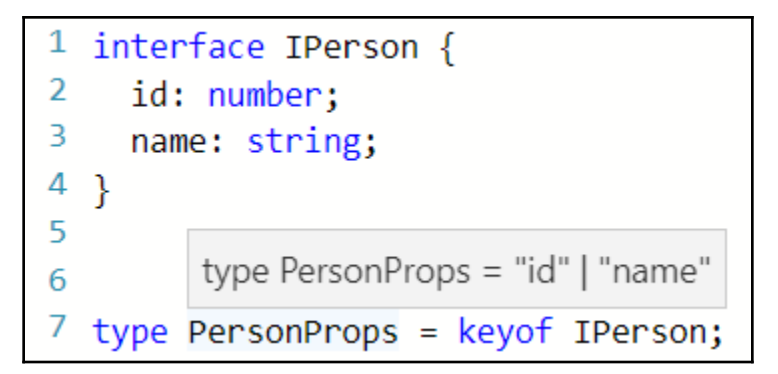

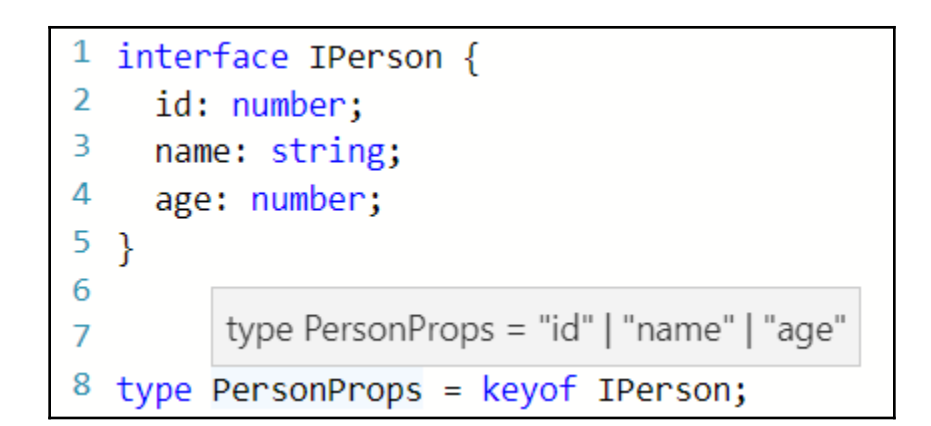

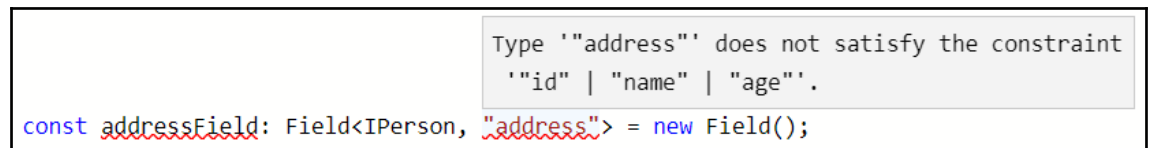

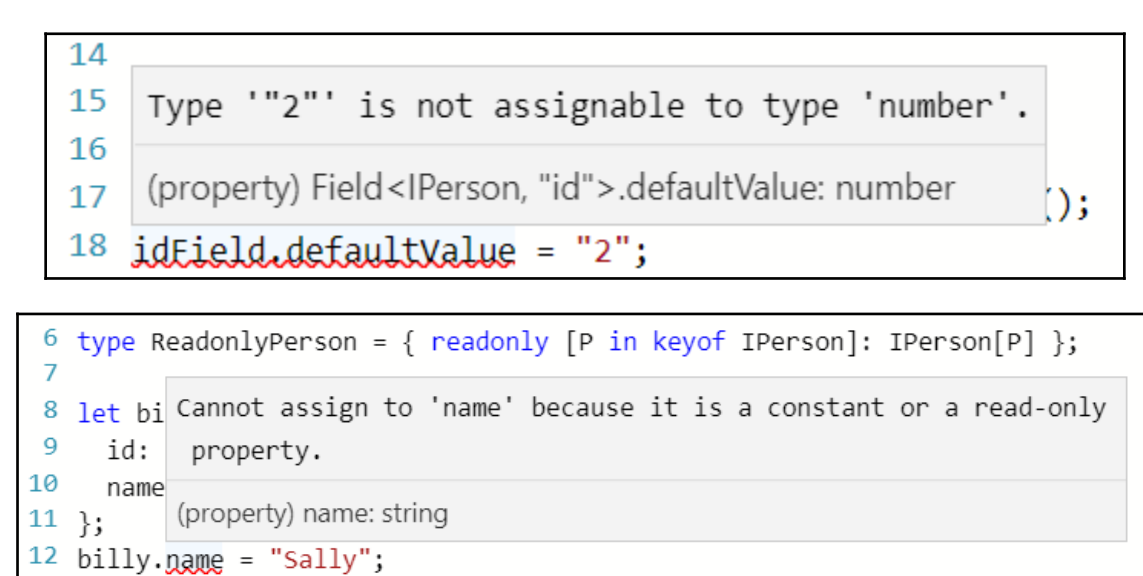

```
1314 let sa Cannot assign to 'name' because it is a constant or a read-only
15
     id:
          property.
16
     name
          (property) name: string
17 \; ;18 sally. name = "Billy";
```

```
24 type Stringify<T> = { [P \text{ in } \text{keyof } T]: string };
25 let tim: Stringify<IPerson> = {
   -id+ "1"
26
27
    Type '1' is not assignable to type 'string'.
28
    (property) id: string
29
30 tim id = 1
```
# **Chapter 6: Component Patterns**

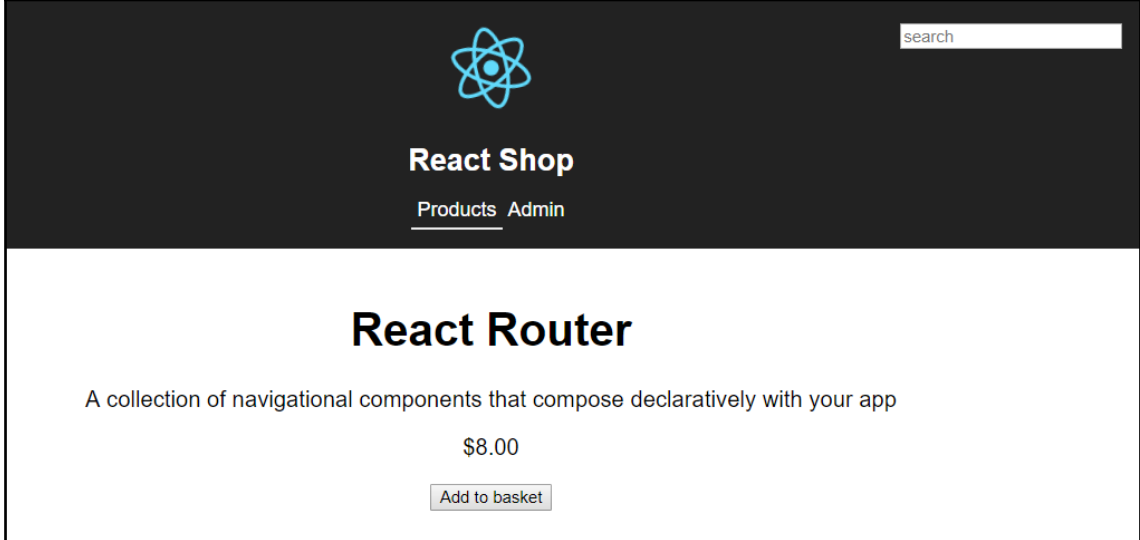

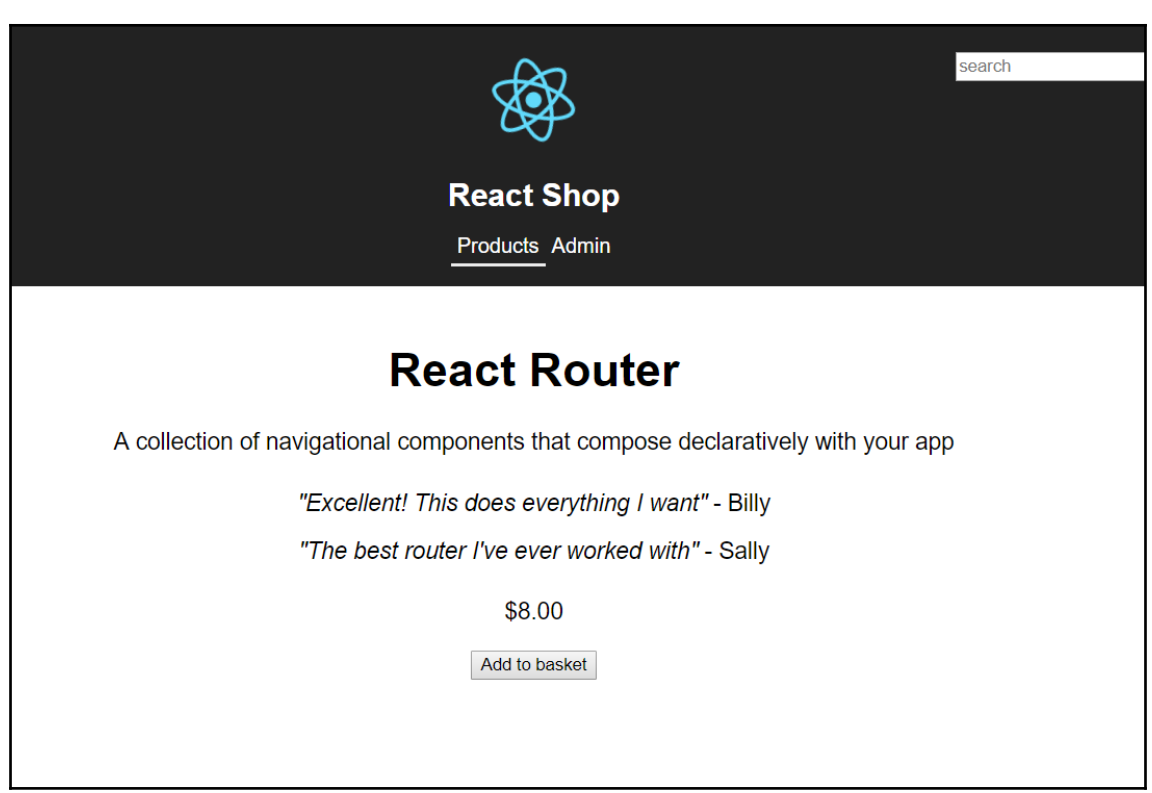

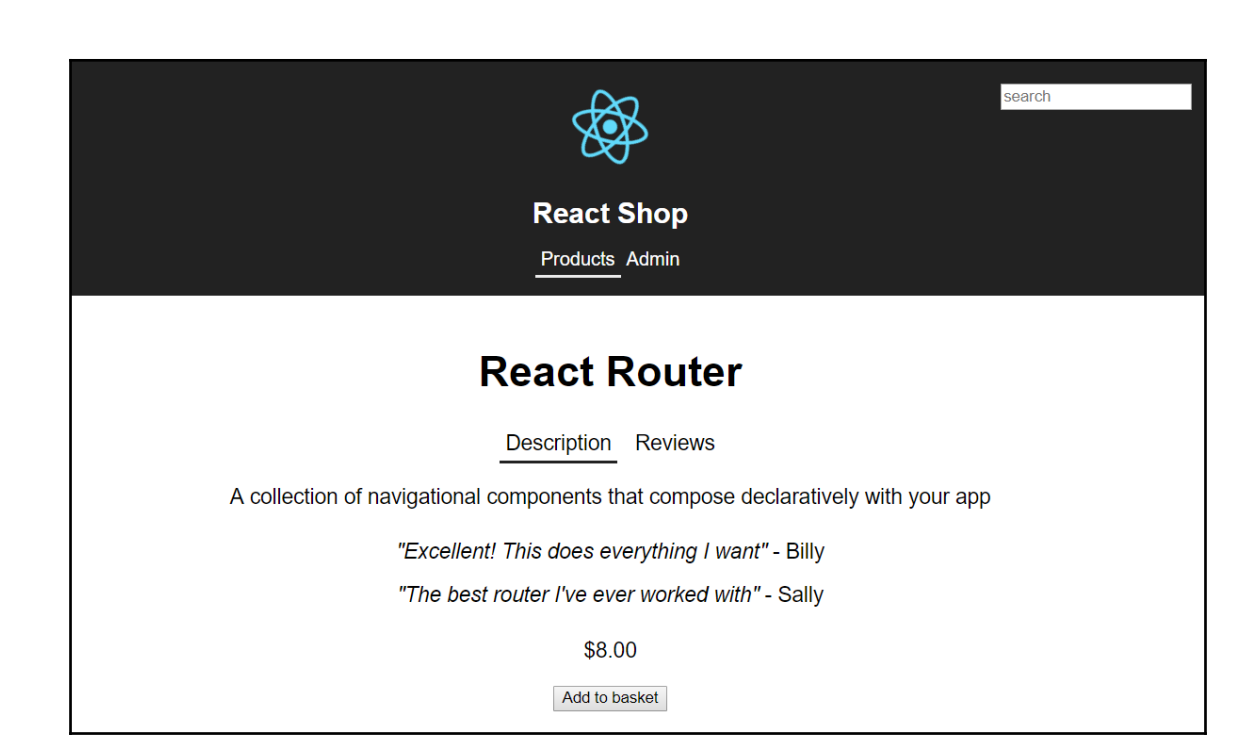

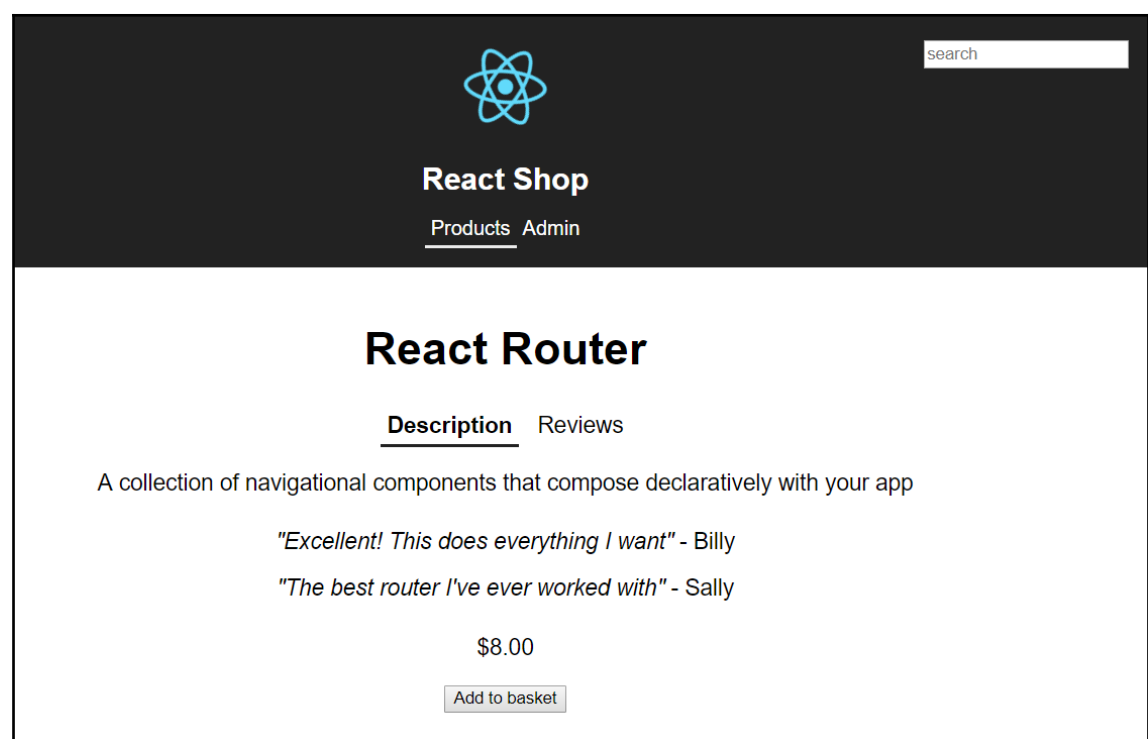

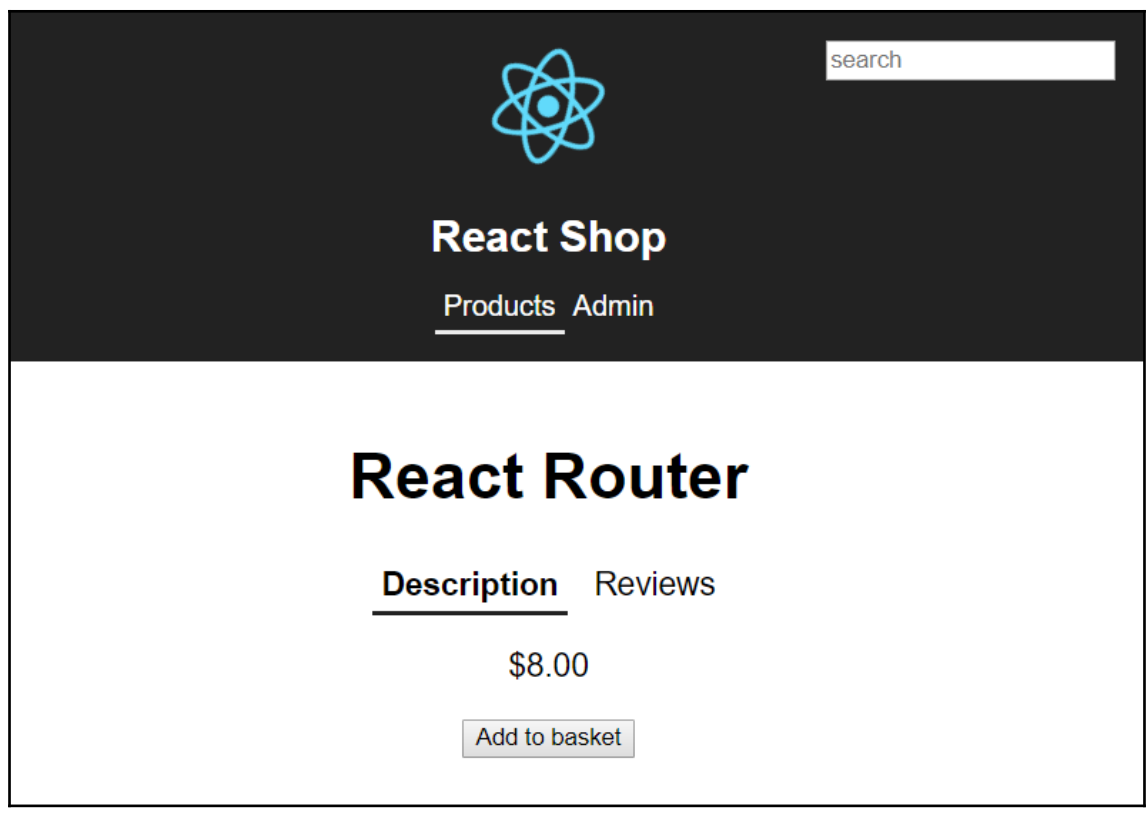

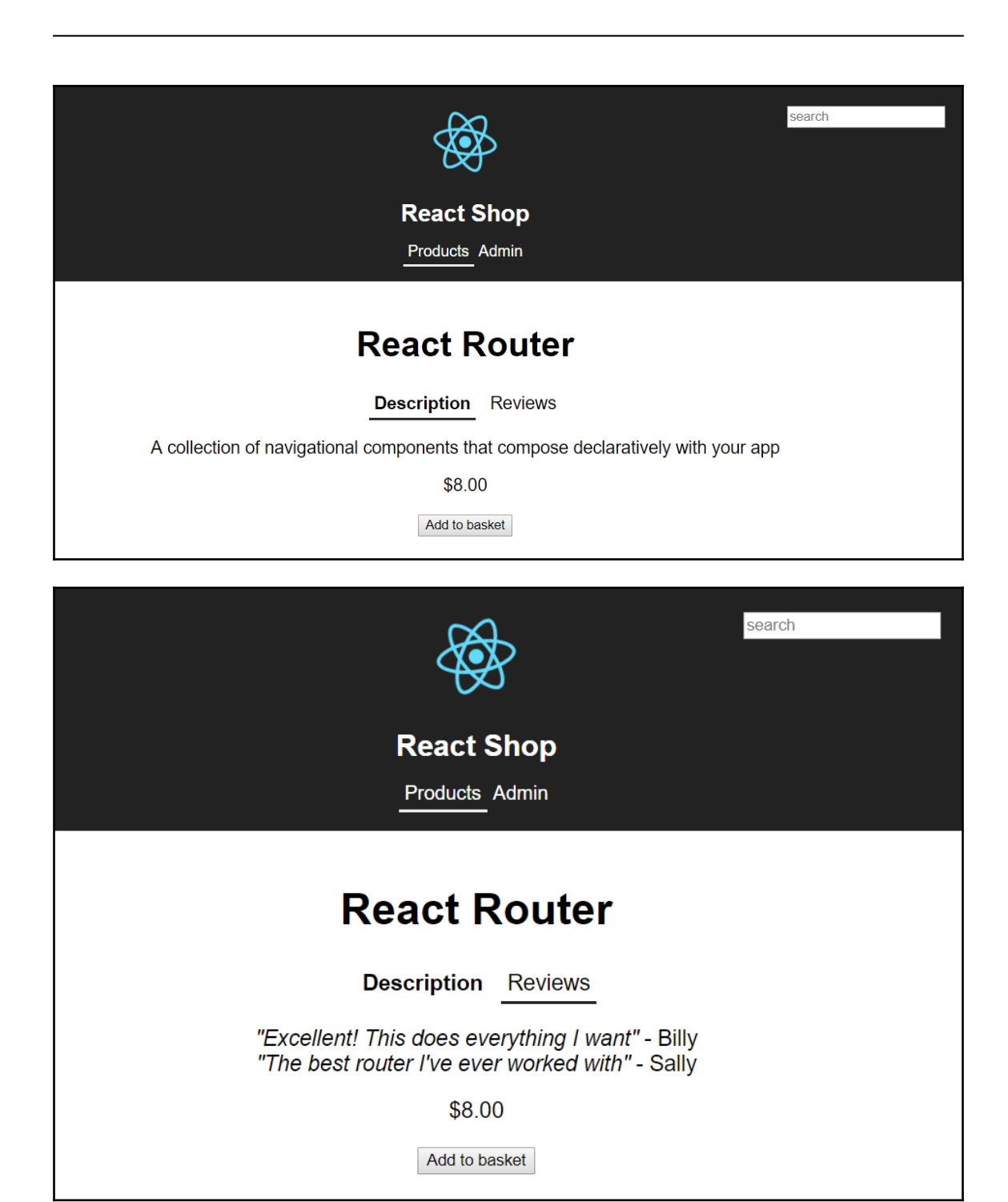

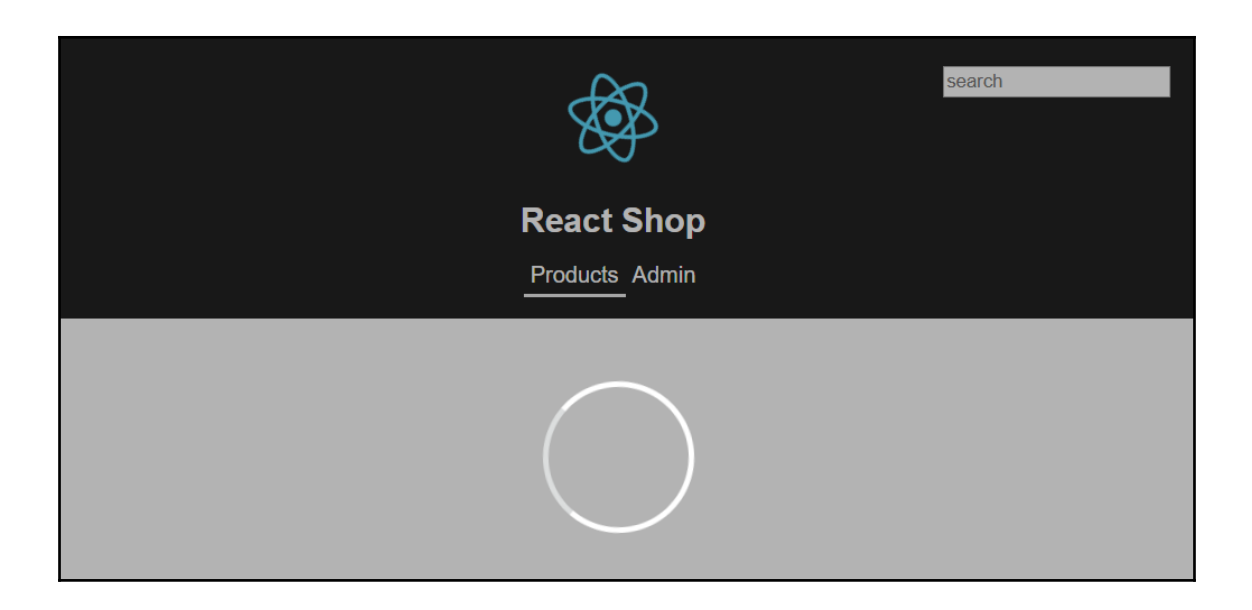

# **Chapter 7: Working with Forms**

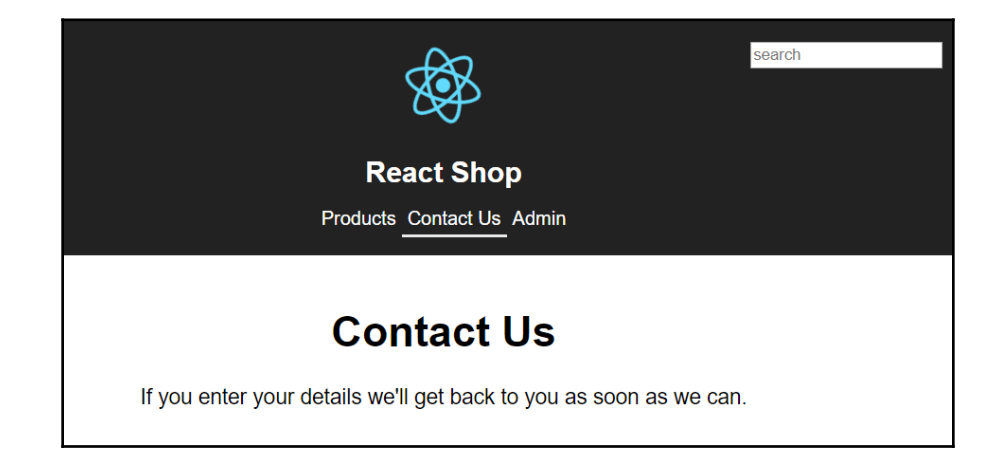

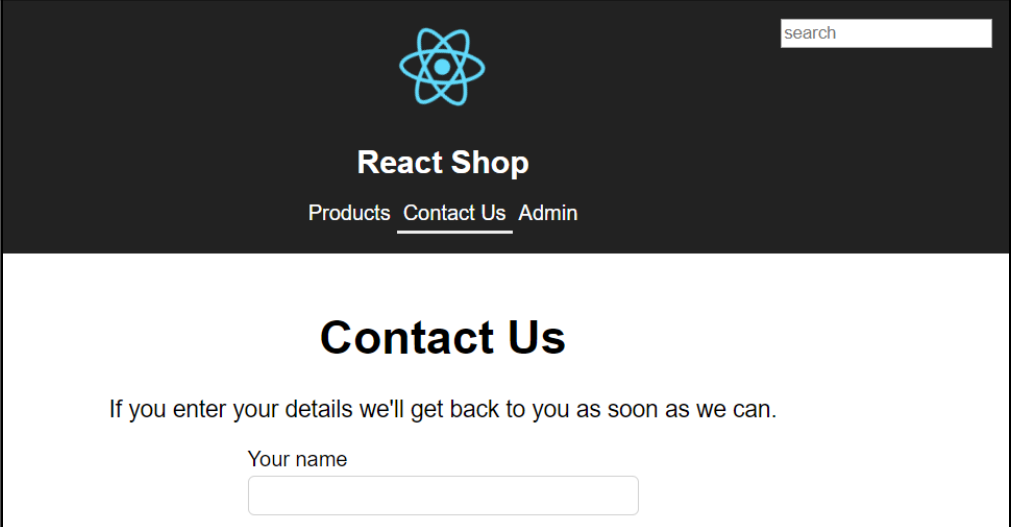

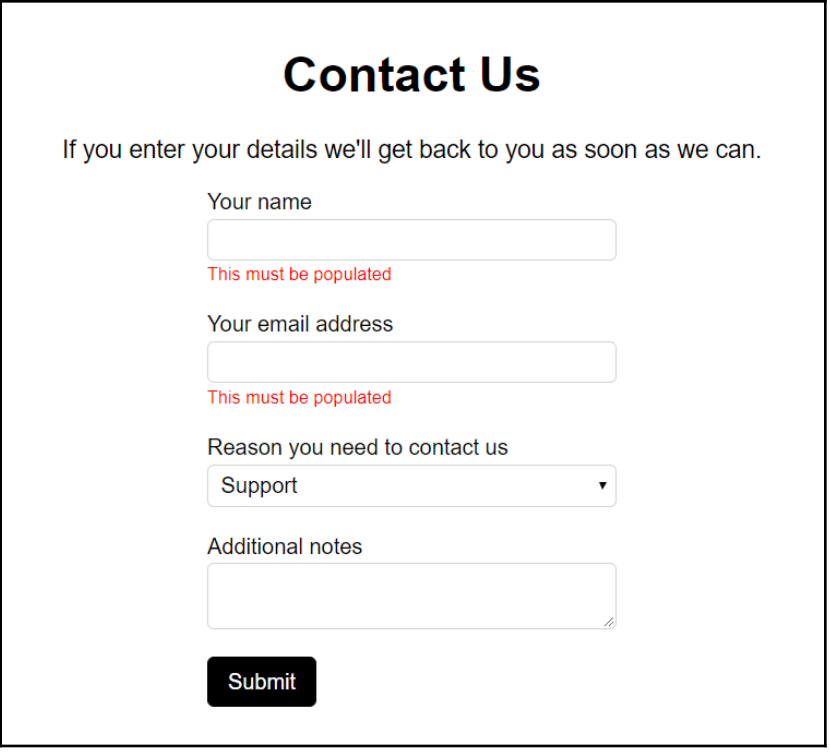

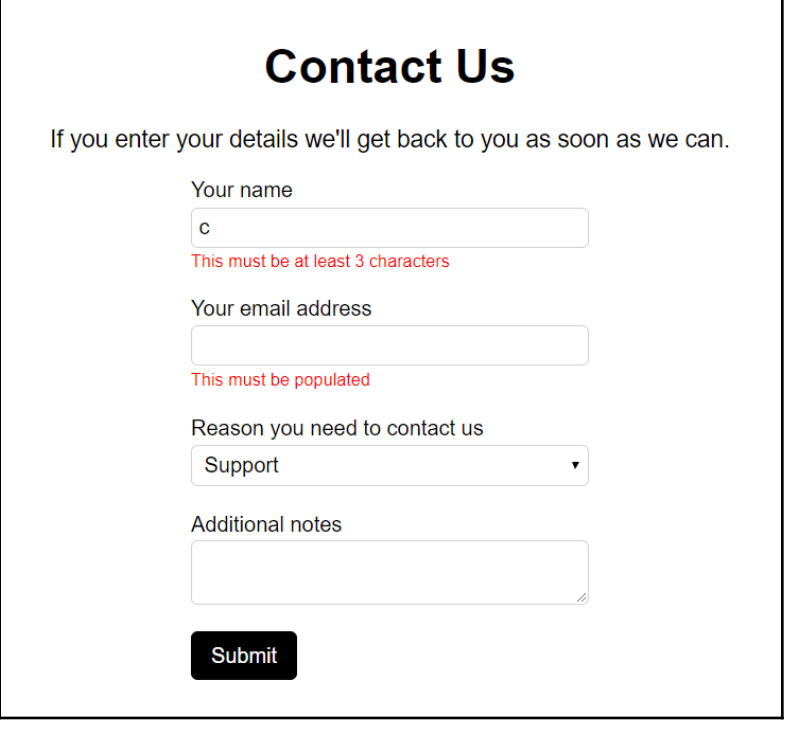

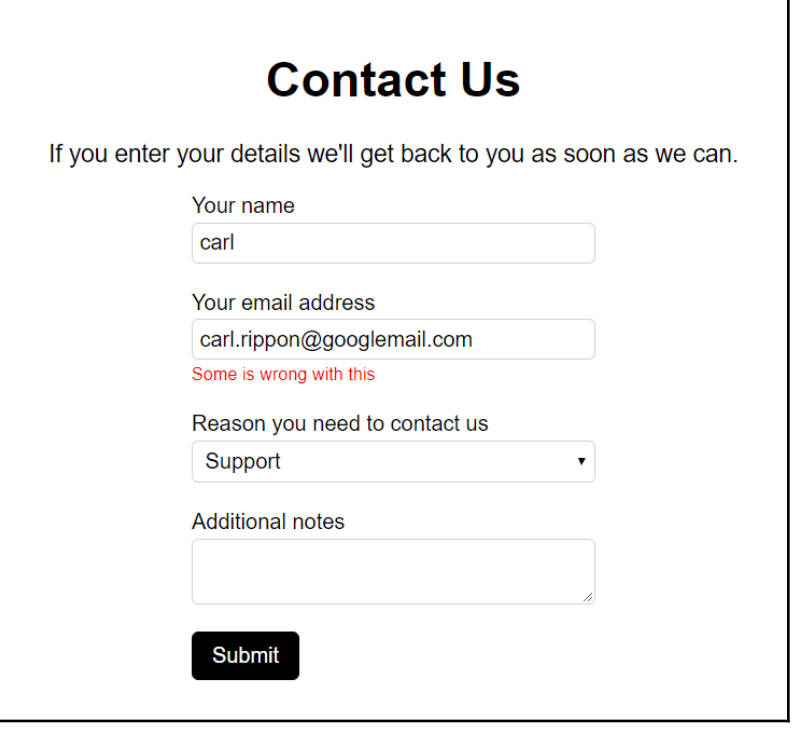

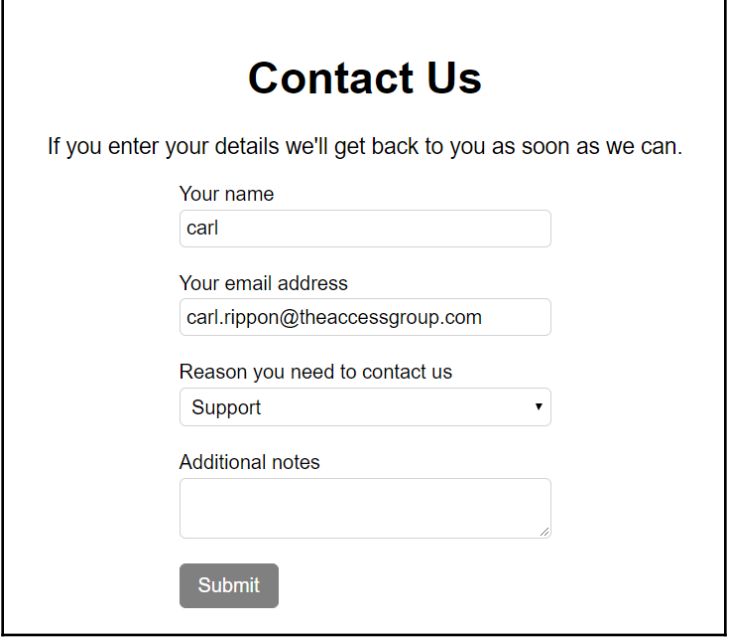

### **Chapter 8: React Redux**

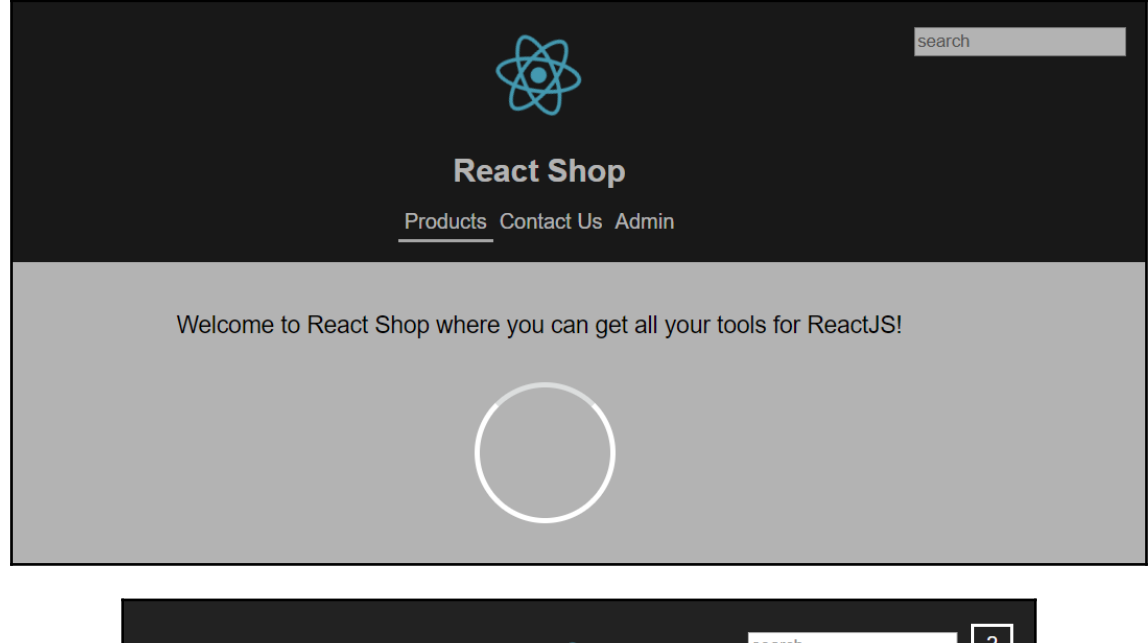

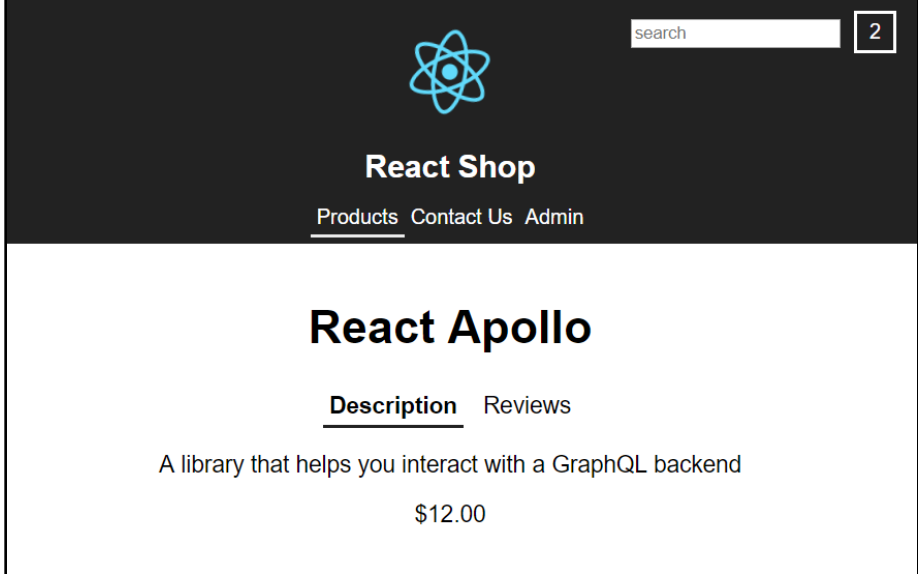

#### **React Router Description** Reviews A collection of navigational components that compose declaratively with your app \$8.00 Add to basket I like this x 15, last at Sat Nov 03 2018 12:45:51 GMT+0000 (Greenwich Mean Time) Like again

### **Chapter 9: Interacting with RESTful APIs**

firstName after setTimeout undefined firstName in callback Fred

**◎** ▶ Uncaught Error: Something went wrong at <anonymous>:3:15

VM1784:11

VM1408:3

 $VM53:6$ 

 $VM53:4$ 

▼ Object i Perror: Error: Something went wrong at <anonymous>:4:15 success: false ▶ \_proto\_: Object

then > Sucessfully waited  $\ge$ 

VM7199:12

Ŷ.

×

Ŷ.

VM7235:13

then > Sucessfully waited  $\geq$ 

catch > Too long

VM7199:12

Too long VM9735:60  $\mathbf{\bar{z}}$ 

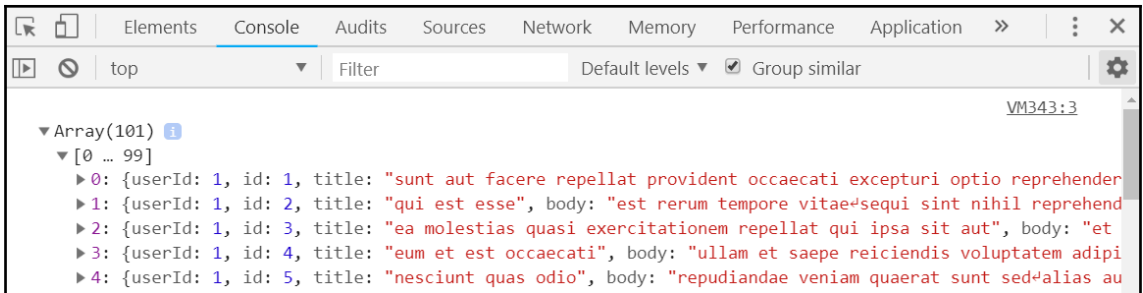

#### sunt aut facere repellat provident occaecati excepturi optio reprehenderit

quia et suscipit suscipit recusandae consequuntur expedita et cum reprehenderit molestiae ut ut quas totam nostrum rerum est autem sunt rem eveniet architecto

#### qui est esse

est rerum tempore vitae sequi sint nihil reprehenderit dolor beatae ea dolores neque fugiat blanditiis voluptate porro vel nihil molestiae ut reiciendis qui aperiam non debitis possimus qui neque nisi nulla

#### ea molestias quasi exercitationem repellat qui ipsa sit aut

et iusto sed quo iure voluptatem occaecati omnis eligendi aut ad voluptatem doloribus vel accusantium quis pariatur molestiae porro eius odio et labore et velit aut

# **Chapter 10: Interacting with GraphQL APIs**

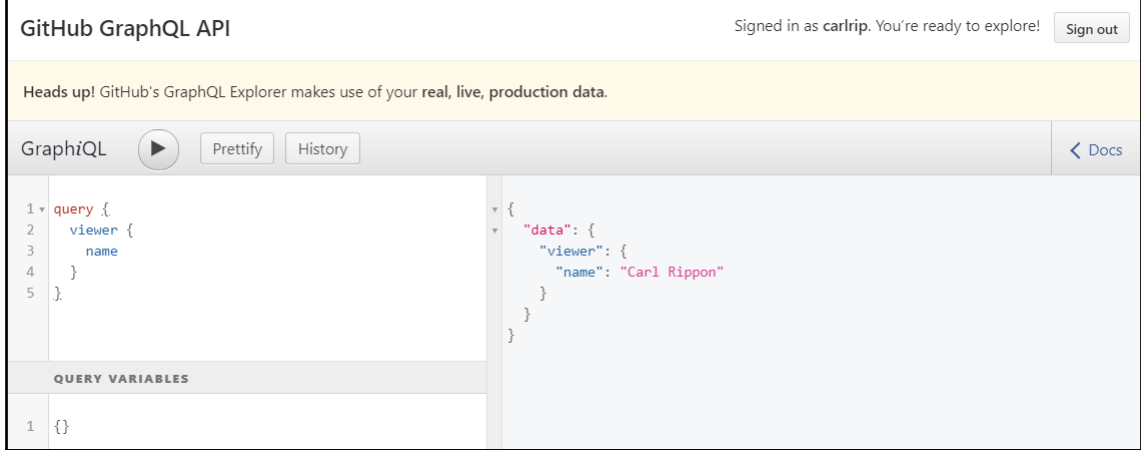

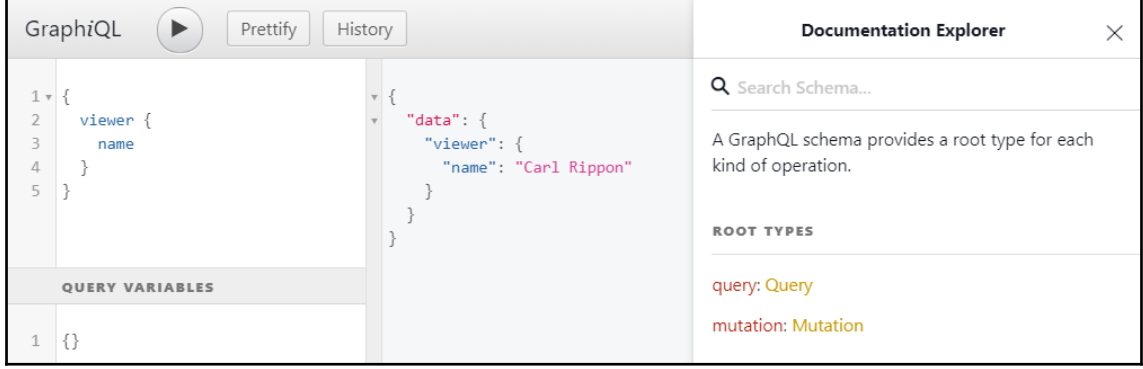

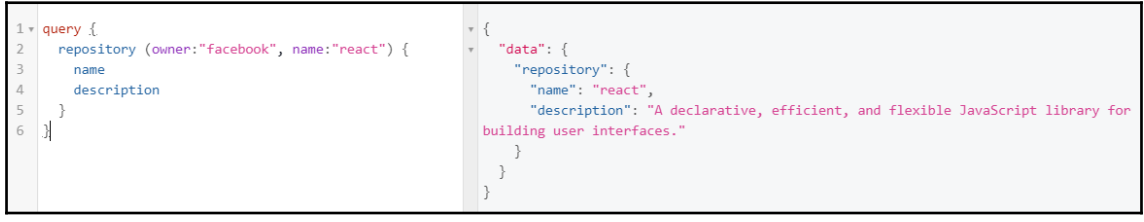

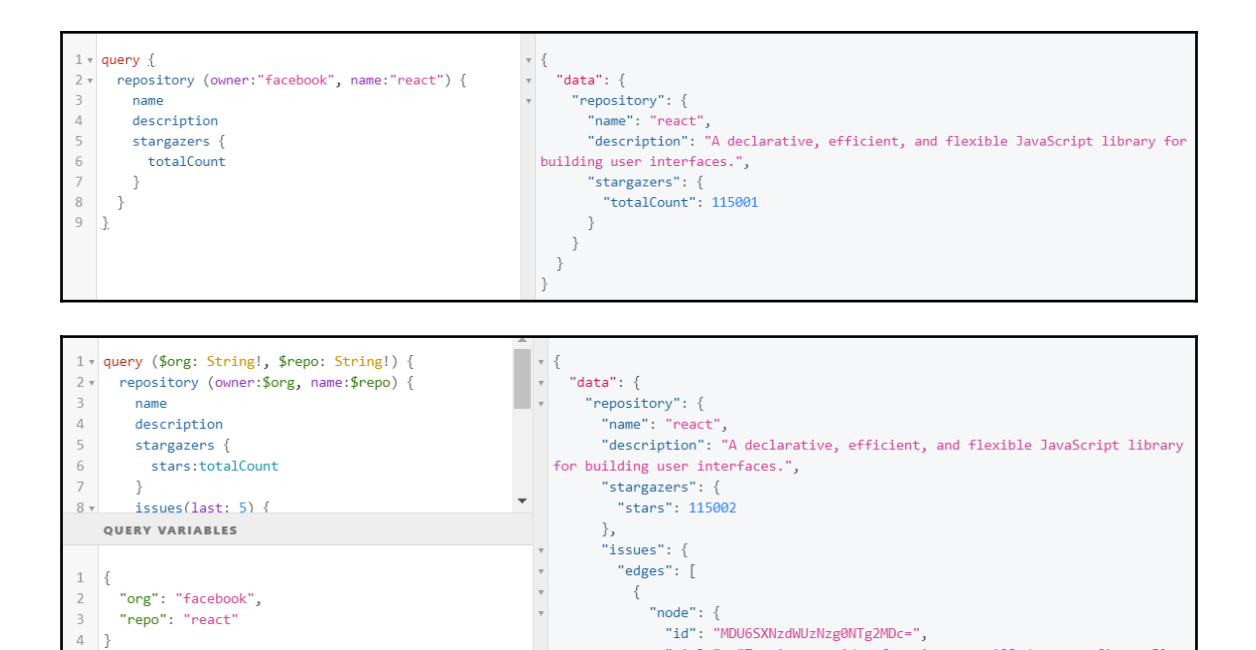

"title": "Tapping outside of an input on iOS does not fire onBlur

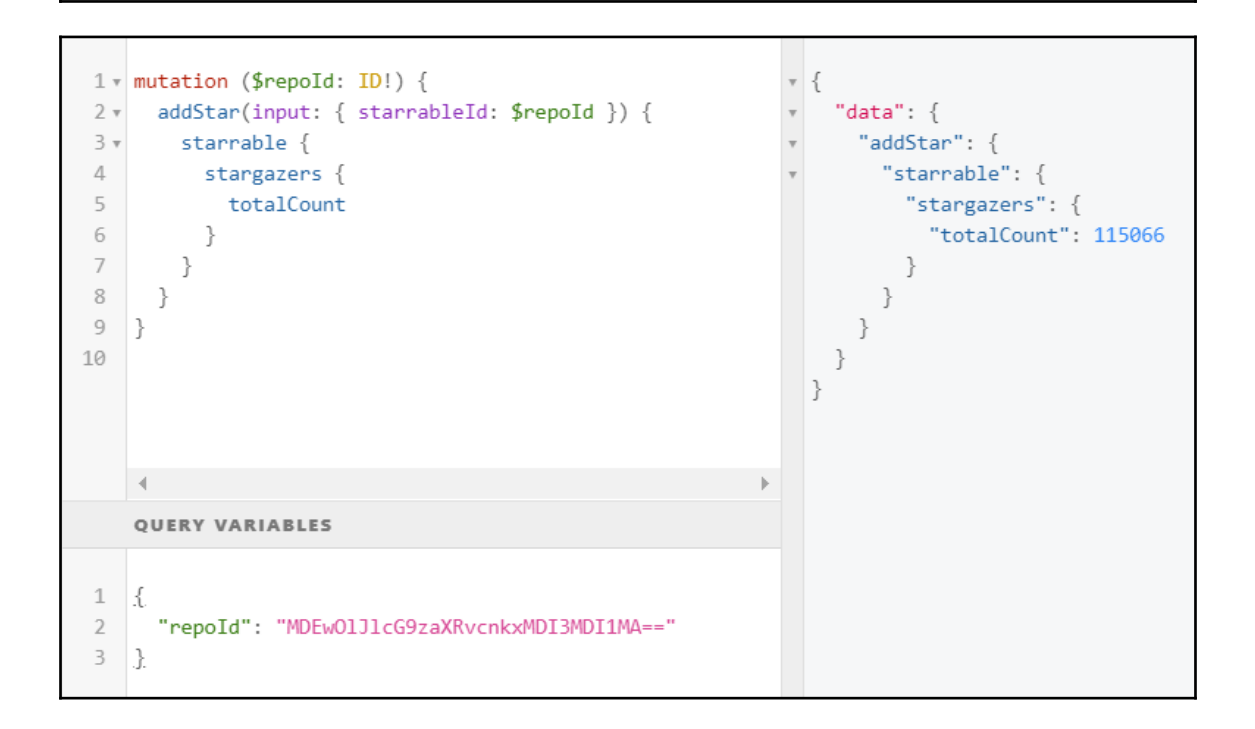

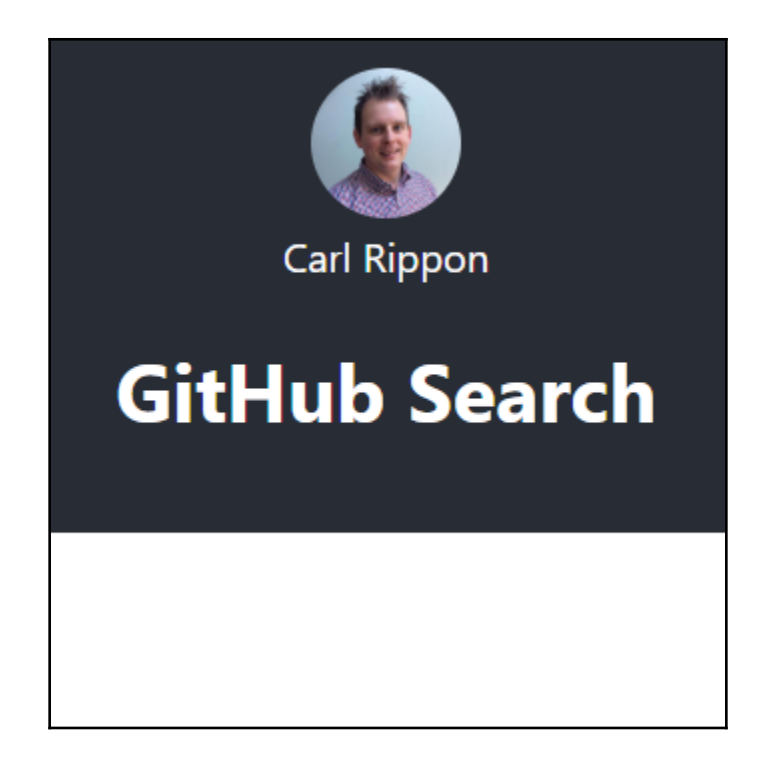

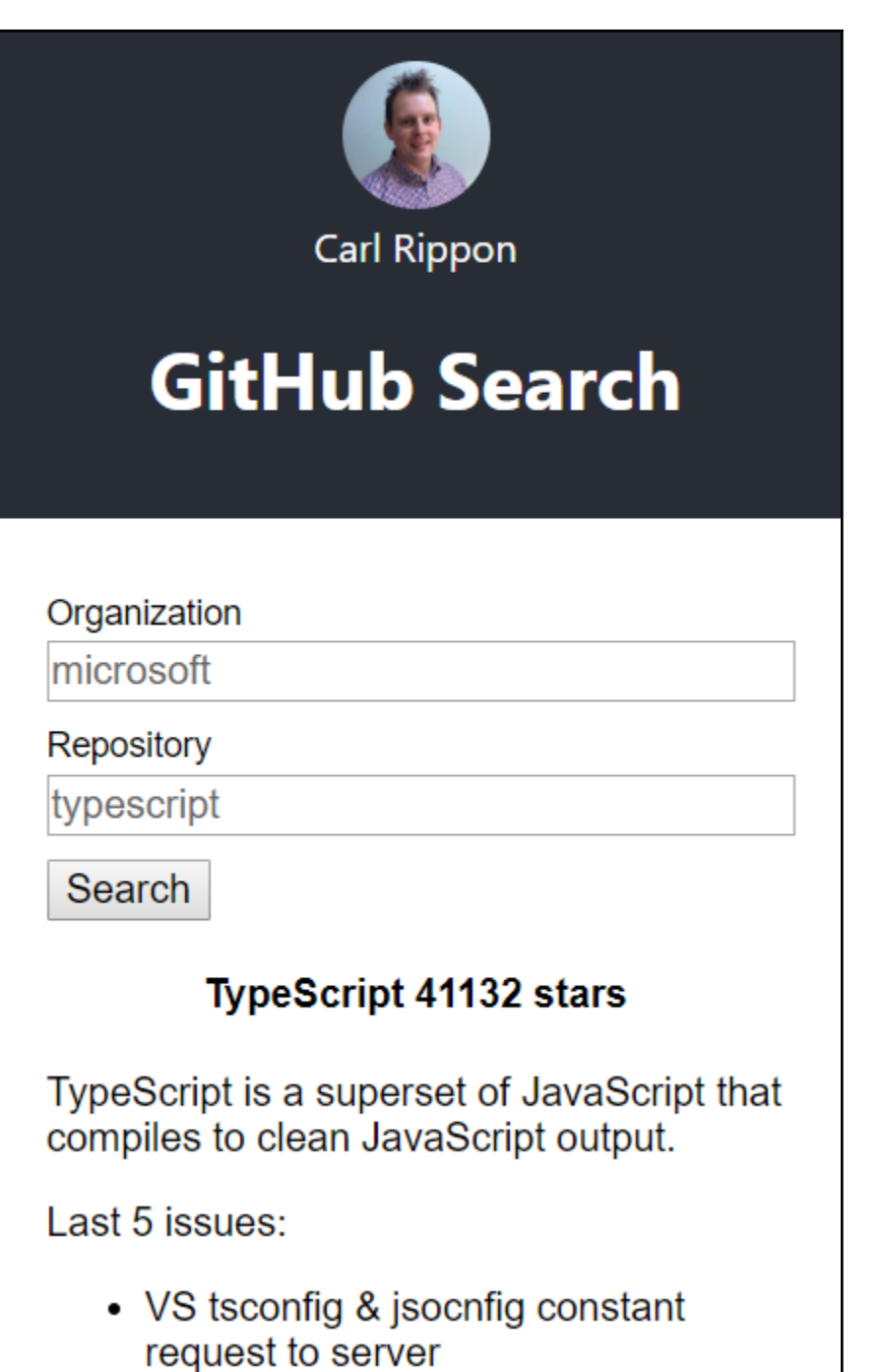

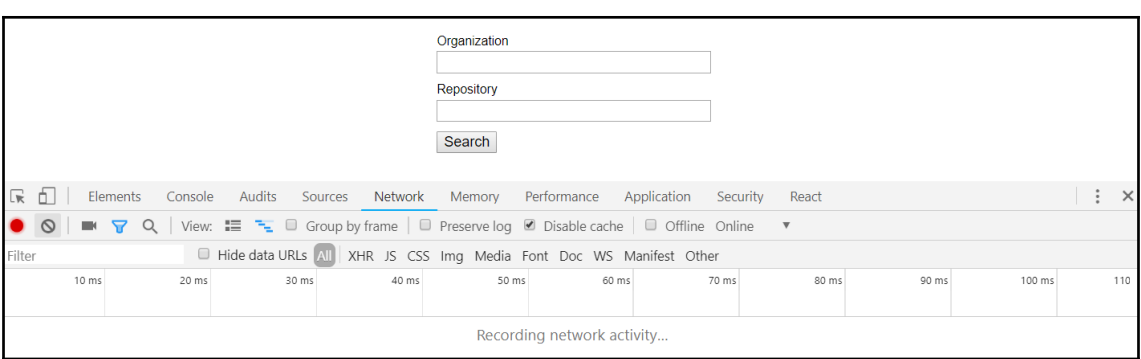

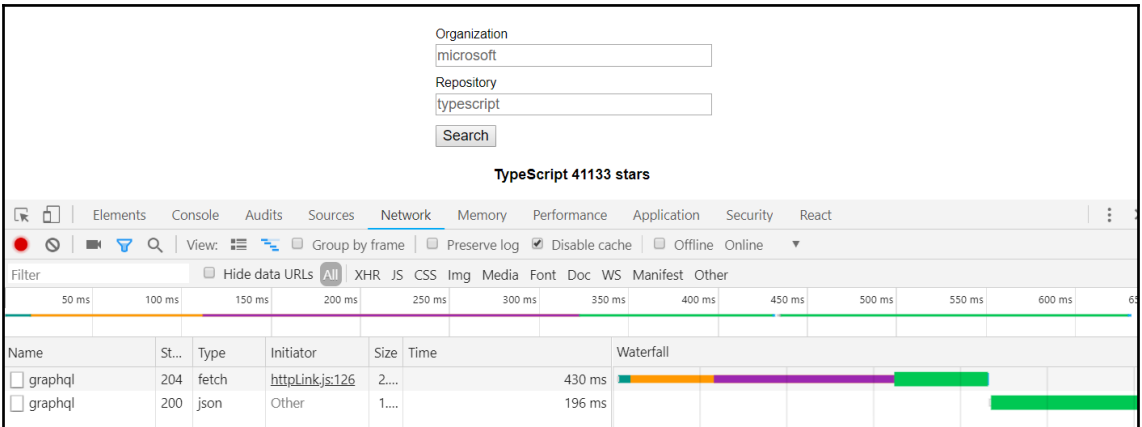

### **Chapter 11: Unit Testing with Jest**

```
> react-scripts test
PASS src/Form.test.tsx
  V When required called with title being an empty string,
an error should be 'This must be populated' (3ms)
Test Suites: 1 passed, 1 total
        1 passed, 1 total
Tests:
Snapshots: 0 total<br>Time: 2.613s
Time:
            2.613s
Ran all test suites.
Watch Usage
 > Press f to run only failed tests.
 > Press o to only run tests related to changed files.
 > Press p to filter by a filename regex pattern.
 > Press t to filter by a test name regex pattern.
 > Press q to quit watch mode.
 > Press Enter to trigger a test run.
```

```
FAIL src/Form.test.tsx
 x When required called with title being an empty string, an error should be 'This must be pop
ulated' (19ms)
  • When required called with title being an empty string, an error should be 'This must be pop
ulated'
    expect(received).toBe(expected) // Object.is equality
    Expected: "This must be populatedX"
    Received: "This must be populated"
       6<sup>1</sup>\cdot \cdot7<sup>1</sup>const result = required("title", values);
          expect(result).toBe("This must be populatedX");
    > 8|
                            \Lambda9 | \};
      10|at Object.toBe (src/Form.test.tsx:8:18)
Test Suites: 1 failed, 1 total
Tests: 1 failed, 1 total
Snapshots: 0 total
Time:
             3.412s
Ran all test suites.
```

```
No failed test found.
Press `f` to quit "only failed tests" mode.
Watch Usage: Press w to show more.
```
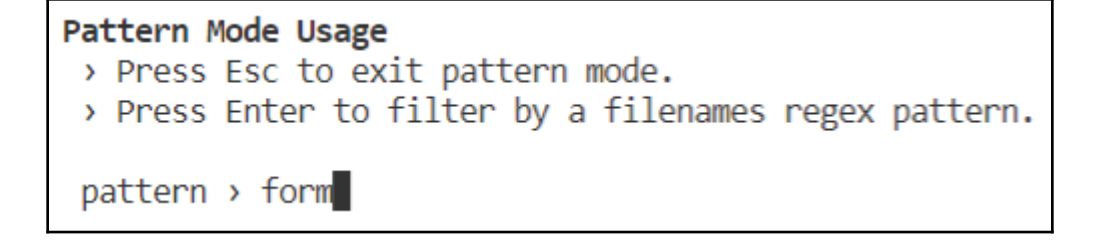

```
Active Filters: filename /form/
Pattern Mode Usage
 > Press Esc to exit pattern mode.
 > Press Enter to filter by a tests regex pattern.
 pattern \rightarrow required
```
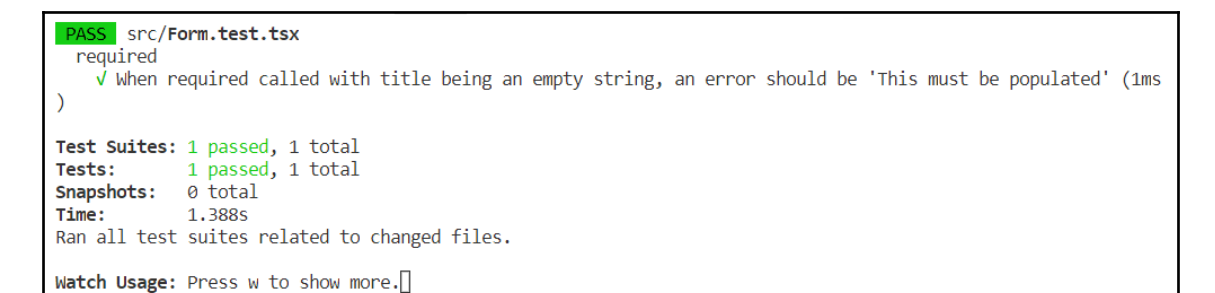

```
PASS src/Form.test.tsx
 PASS src/ContactUs.test.tsx
Test Suites: 2 passed, 2 total
            2 passed, 2 total
Tests:
Snapshots:
           0 total
Time:
            4.359s
Ran all test suites related to changed files.
Watch Usage: Press w to show more.
```

```
> 1 snapshot written.
Snapshot Summary
 > 1 snapshot written from 1 test suite.
Test Suites: 2 passed, 2 total
Tests:
        4 passed, 4 total
Snapshots: 1 written, 1 total
Time: 4.241s
Ran all test suites related to changed files.
Watch Usage: Press w to show more.
```
Received value does not match stored snapshot "ContactUs Renders okay 1". - Snapshot + Received  $@@ -1,89 +1,91 @@$ <div>  $<$ form class="form" novalidate=""  $\mathbf{z}$ **<div**  $\overline{\phantom{a}}$ class="form-group"  $\mathbf{v}$ ÷.  $\lambda$ label L. for="name" ÷, <div>  $\ddot{}$ **<div**  $\ddot{}$ class="form-group"  $\ddot{}$  $\mathbf{A}$ Your name </label> **<input** L id="name" ÷, type="text" L,  $value="$  $\rightarrow$ 

 $\langle$ /div>

```
Snapshot Summary
 > 1 snapshot updated from 1 test suite.
Test Suites: 2 passed, 2 total
        4 passed, 4 total
Tests:
Snapshots: 1 updated, 1 total
Time: 2.901s, estimated 3s
Ran all test suites related to changed files.
Watch Usage: Press w to show more.
```
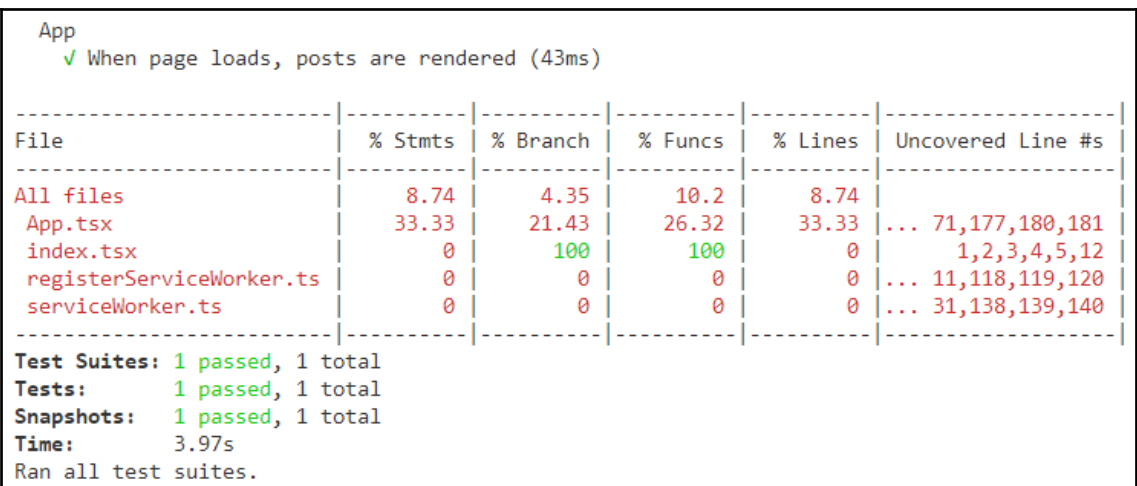

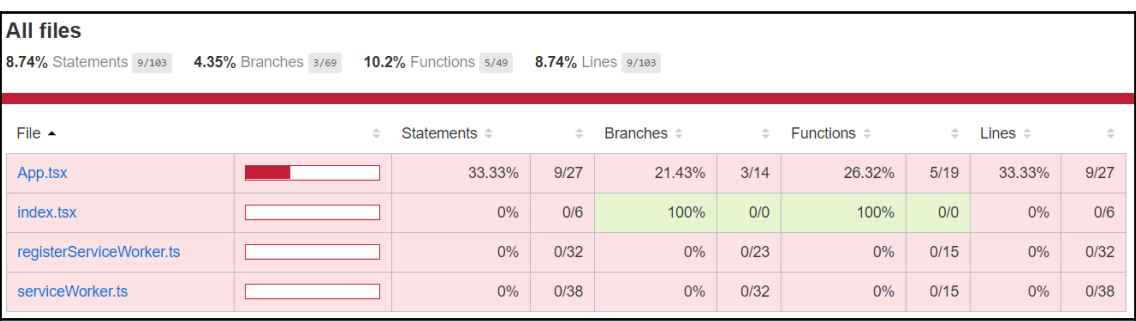

```
35
          public componentDidMount() {
36 \quad 1xconst cancelToken = axios.CancelToken;
37 \quad 1xconst cancelTokenSource = cancelToken.source();
             this.setState({ cancelTokenSource });
38
   1x1x39
             axios
               .get<IPost[]>("https://jsonplaceholder.typicode.com/posts", {
40
41
                 cancelToken: cancelTokenSource.token.
                 headers: \{42
                   "Content-Type": "application/json"
43
\Delta\Deltaλ.
45
                 timeout: 5000
46
               \mathcal{Y}. then (response \Rightarrow {
47
                 this.setState({ posts: response.data, loading: false });
48
   1x49
               \mathcal{Y}. catch(ex \Rightarrow \{50
51
                 const error = axis. isCancel(ex)52
                   ? "Request cancelled"
                   : ex.code === "ECONNABORTED"
53
54
                   ? "A timeout has occurred"
55
                   : ex.response.status === 404
                   ? "Resource not found"
56
57
                    : "An unexpected error has occurred";
58
                 this.setState({ error, loading: false });
59
               \});
60
61
             // cancelTokenSource.cancel("User cancelled operation");
62
          ₿
```